#### **UNIVERSIDAD SAN CARLOS DE GUATEMALA ESCUELA DE CIENCIAS DE LA COMUNICACIÓN**

"**Los tutoriales de programas de computación de diseño gráfico publicados en www.youtube.com como herramienta para los estudiantes de publicidad de la ECC**"

CAROLY

**Trabajo de Tesis Presentado por: Saburack Stuardo Abac Morales**

MARAS OR

**Previo a optar el título de: Licenciado en Ciencias de la Comunicación**

> **Asesor de Tesis M.Sc. Sergio Morataya**

**Guatemala, octubre de 2014**

# **UNIVERSIDAD DE SAN CARLOS DE GUATEMALA ESCUELA DE CIENCIAS DE LA COMUNICACIÓN**

#### **DIRECTOR**

Lic. Julio Estuardo Moreno Sebastián Chilin

#### **CONSEJO DIRECTIVO**

#### **REPRESENTANTES DOCENTES**

M.A. Amanda Ballina Talento Lic. Víctor Carillas Brán

## **REPRESENTANTES ESTUDIANTILES**

Publicista. Joseph Mena Publicista. Carlos León

#### **REPRESENTANTE EGRESADO**

M.A. Jhonny González Batres

#### **SECRETARIA ADMINISTRATIVA**

M.A. Claudia Molina

#### **TRIBUNAL EXAMINADOR**

M.Sc. Sergio Morataya – Presidente Lic. Mario Campos – Revisor M.A. María del Rosario Estrada – Revisora M.A. Otto Yela – Examinador M.A. David Chacón – Examinador M.A. Walter Contreras – Suplente

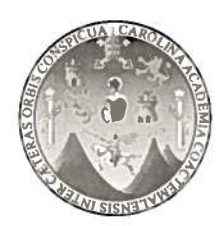

# Escuela de Ciencias de la Comunicación

Universidad de San Carlos de Guatemala

Guatemala, 13 de mayo de 2013 Dictamen aprobación 52-13 Comisión de Tesis

Estudiante **Saburack Stuardo Abac Morales** Escuela de Ciencias de la Comunicación Ciudad de Guatemala

#### Estimado(a) estudiante Abac:

Para su conocimiento y efectos, me permito transcribir lo acordado por la Comisión de Tesis en el inciso 1.8 del punto 1 del acta 07-2013 de sesión celebrada el 13 de mayo de 2013 que literalmente dice:

1.8 Comisión de Tesis acuerda: A) Aprobar al (a la) estudiante Saburack Stuardo Abac Morales, carné 200317901, el proyecto de tesis: USO DE LOS<br>TUTORIALES DE PROGRAMAS DE COMPUTACIÓN DE DISEÑO GRÁFICO PUBLICADOS EN WWW.YOUTUBE.COM COMO HERRAMIENTA PARA LOS ESTUDIANTES DE PUBLICIDAD DE LA ECC. B) Nombrar como asesor(a) a: M.Sc. Sergio Morataya.

Asimismo, se le recomienda tomar en consideración el artículo número 5 del REGLAMENTO PARA LA REALIZACIÓN DE TESIS, que literalmente dice:

... "se perderá la asesoría y deberá iniciar un nuevo trámite, cuando el estudiante decida cambiar de tema o tenga un año de habérsele aprobado el proyecto de tesis y no haya concluido con la investigación." (lo subrayado es propio).

Atentamente,

# ID Y ENSEÑAD A TODOS

M.A. Aracélly Mérida

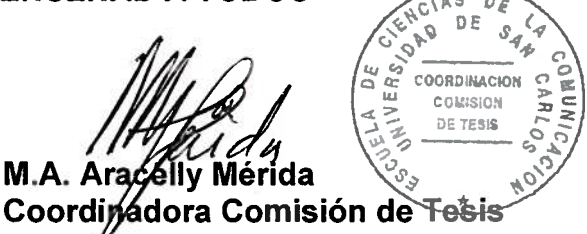

Copia: Comisión de Tesis AM/Eunice S.

Edificio M2. Ciudad Universitaria, zona 12. Teléfono: (502) 2418-8920 Telefax: (502) 2418-8910 www.comunicacionusac.org

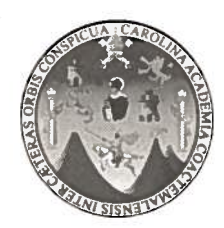

# Universidad de San Carlos de Guatemala Escuela de Ciencias de la Comunicación

Guatemala, 13 de febrero de 2014. Comité Revisor/ NR Ref. CT-Akmg 12-2014

Estudiante **Saburack Stuardo Abac Morales** Carné 200317901 Escuela de Ciencias de la Comunicación Ciudad Universitaria, zona 12.

Estimado(a) estudiante Abac:

De manera atenta nos dirigimos a usted para informarle que esta comisión nombró al COMITÉ REVISOR DE TESIS para revisar y dictaminar sobre su tesis: USO DE LOS TUTORIALES DE PROGRAMAS DE COMPUTACIÓN DE DISEÑO GRÁFICO PUBLICADOS EN WWW.YOUTUBE.COM COMO HERRAMIENTA PARA LOS ESTUDIANTES DE PUBLICIDAD DE LA ECC.

Dicho comité debe rendir su dictamen en un plazo no mayor de 15 días calendario a partir de la fecha de recepción y está integrado por los siguientes profesionales:

- M.Sc. Sergio Morataya, presidente(a).
- Lic. Mario Campos, revisor(a).
- María del Rosario Estrada, revisor(a).  $M.A.$

Atentamente.

**ID Y ENSEÑAD A TODOS** 

M.A. Aracelly Mérida Coordinado a Comisión de Tesis

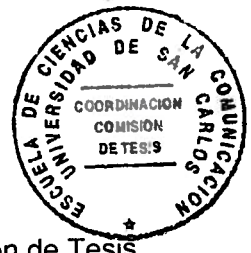

de Vullo E. Sebastián Ch. Director ECC

Copia: comité revisor. Adjunto 2 fotocopias del informe final de tesis y respectiva boleta de evaluación. archivo. AM/JESCH/Eunice S.

Edificio M2. Ciudad Universitaria, zona 12. Teléfono: (502) 2418-8920 Telefax: (502) 2418-8910 www.comunicacionusac.org

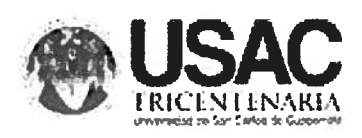

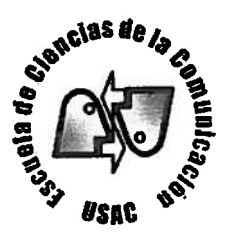

#### Autorización por comité revisor informe final

Guatemala, 20 de agosto de 2014.

M.A. Aracelly Mérida Coordinadora Comisión de Tesis Escuela de Ciencias de la Comunicación Edificio Bienestar Estudiantil, 2do. Nivel. Ciudad Universitaria, zona 12.

Estimada M.A.

Atentamente informamos a usted que la estudiante: Saburack Stuardo Abac Morales, carné 200317901, ha realizado las correcciones y recomendaciones a su trabajo de investigación, cuyo título final es: "Uso de los tutoriales de programas de computación de diseño gráfico publicados en www.youtube.com como herramienta para los estudiantes de publicidad de la ECC".

En virtud de lo anterior, se emite DICTAMEN FAVORABLE a efecto de que pueda continuar con el trámite correspondiente.

**ID Y ENSEÑAD A TODOS** M.A. Maria Miembro comité revisor Miembro comité revisor

Morgtaya éio. / Presidente/a comité revisor

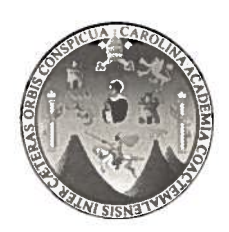

# Universidad de San Carlos de Guatemala Escuela de Ciencias de la Comunicación

Guatemala, 26 de agosto de 2014. Tribunal Examinador de Tesis/N.R. Ref. CT-Akmg- No. 76-2014

**Estudiante Saburack Stuardo Abac Morales** Carné 200317901 Escuela de Ciencias de la Comunicación Ciudad Universitaria, zona 12

Estimado(a) estudiante Abac:

Por este medio le informamos que se ha nombrado al tribunal examinador para que evalúe su trabajo de investigación con el título: USO DE LOS TUTORIALES DE PROGRAMAS DE COMPUTACIÓN DE DISEÑO GRÁFICO PUBLICADOS EN WWW.YOUTUBE.COM COMO HERRAMIENTA PARA LOS ESTUDIANTES DE PUBLICIDAD DE LA ECC, siendo ellos:

- M.Sc. Sergio Morataya, presidente(a)
- María del Rosario Estrada, revisor(a).  $M.A.$
- Mario Campos, revisor(a) Lic.
- $M.A.$ Otto Yela, examinador(a).
- David Chacon, examinador(a).  $M.A.$
- Walter Contreras, suplente.  $M.A.$

Por lo anterior, apreciaremos se presente a la Secretaria del Edificio M-2 para que se le informe de su fecha de examen privado.

Deseándole éxitos en esta fase de su formación académica, nos suscribimos.

Atentamente,

**ID Y ENSEÑAD A TODOS** DE TESIS a M.A. AraceWy Mérida Coordingoora Comisión de Tests Lic-Julio E. Sebastián Director ECC ,<br>∕obia: Larissa. Archivo. AM/JESCH/lEunice S. Edificio M2, Ciudad Universitaria, zona 12. Teléfono: (502) 2418-8920

Telefax: (502) 2418-8910 www.comunicacionusac.org

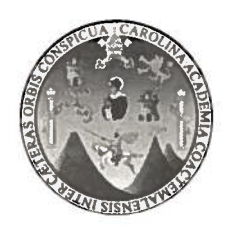

# Universidad de San Carlos de Guatemala Escuela de Ciencias de la Comunicación

Guatemala, 23 de octubre de 2014. Orden de impresión/NR Ref. CT-Akmg- No. 92-2014

Estudiante **Saburack Stuardo Abac Morales** Carné 200317901 Escuela de Ciencias de la Comunicación Ciudad Universitaria, zona 12

Estimado(a) estudiante Abac:

Nos complace informarle que con base a la autorización de informe final de tesis por asesor, con el título: LOS TUTORIALES DE PROGRAMAS DE COMPUTACIÓN DE DISEÑO GRÁFICO PUBLICADOS EN WWW.YOUTUBE.COM COMO HERRAMIENTA PARA LOS ESTUDIANTES DE PUBLICIDAD DE LA ECC, se emite la orden de impresión.

Apreciaremos que sean entregados un ejemplar impreso y un disco compacto en formato PDF, en la Biblioteca Central de esta universidad; seis ejemplares y dos discos compactos en formato PDF, en la Biblioteca Flavio Herrera y nueve ejemplares en la Secretaría General de esta unidad académica ubicada en el 2º. nivel del Edificio M-2.

Es para nosotros un orgullo contar con un profesional como usted, egresado de esta Escuela, que cuenta con todas la calidades para desenvolverse en cualquier empresa en beneficio de Guatemala, por lo que le deseamos toda clase de éxitos en su vida.

Atentamente.

**ID Y ENSEÑAD A TODOS** 

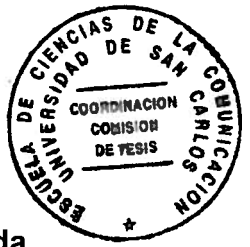

M.A. Aracelly Mérida Coordinadora Comisión de Tesis

Copia: archivo **AM/JESCH/Eunice S:** 

Edificio M2. Ciudad Universitaria, zona 12. Teléfono: (502) 2418-8920 Telefax: (502) 2418-8910 www.comunicacionusac.org

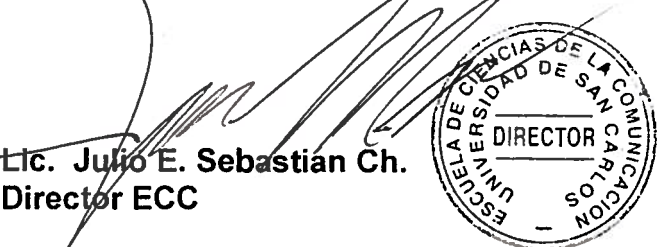

Director ECC

**Para efectos legales únicamente el autor es responsable del contenido de este trabajo**

- **A Dios** por acompañarme en cada paso de mi vida, por cumplir un sueño y estar el día de hoy formándome como profesional, a San Judas Tadeo por su notable manera de ayudarme, de bendecirme en cada aspecto de mi vida, hoy agradezco incontables bendiciones y esté trabajo es dedicado a él.
- **Mi madre** por contar con su incondicional apoyo, su compañía en las noches de desvelo, su aliento para continuar con la carrera, un abrazo de fortaleza, un regaño, y lo que nunca falto una sonrisa que me motivo a seguir y concluir esta meta.
- **Mi hermano** por ser un ejemplo a seguir, por ser un padre, un hermano y un amigo, porque de mucha formas me ha enseñado tanto y por él estoy también concluyendo este trabajo, no dejé de contar con él, y hoy puedo decir gracias por todo.
- **Mi familia** a mi cuñada Claudia Varela, mi sobrino Emilio Ramírez, mi tía Lyla Morales, mi abuelita Clara Luz Flores, mi tío René Morales, mis primos, a Etelvina Flores que ha sido parte importante en mi vida a quien le tengo mucho cariño, cada uno de una u otra manera han sido parte de mis locuras, hoy son parte de mi sueño alcanzado, agradezco a cada uno por que será una familia pequeña pero aún así somos de gran corazón.
- **Mis Amigos** Agradezco a ellos porque entre risas, lágrimas y aliento pude continuar y principalmente a Wicho, Sofía, María José, Leslie, que no dudaron que concluiría este proyecto y que hoy estaría aquí, a mis amigos de años a mis amigos del voluntariado Fábrica de Sonrisas a cada persona que ha estado y ya no está a todos les bendigo por haber estado en mi vida.
- **La Universidad** Por ser mi segunda casa y compartir su enseñanza y ayudarme a convertirme en profesional, por ser casa de muchos profesionales y donde me encuentre será mi Alma Mater.
- **Finalmente al Ms. C. Sergio Morataya** quién tuvo la paciencia y el tiempo para poder acompañarme en la realización y proceso de mi proyecto de tesis.

## **INDICE**

# **RESUMEN**

# **INTRODUCCIÓN**

# **CAPITULO I**

# **1. MARCO CONCEPTUAL**

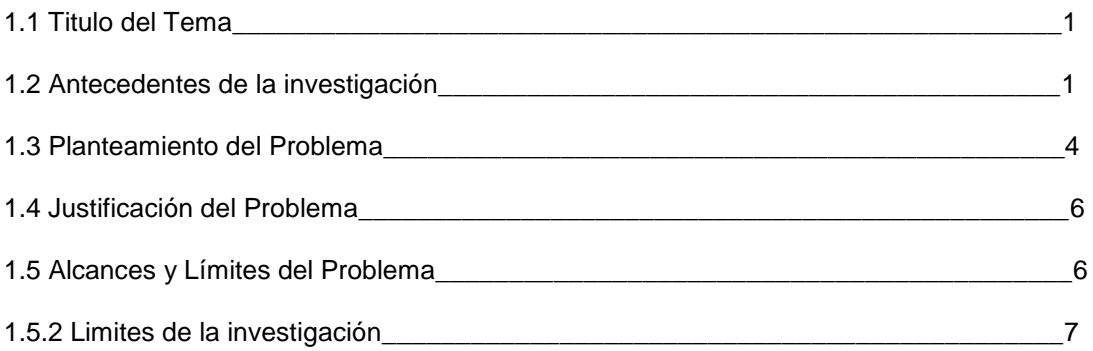

# **CAPITULO II**

# **2.1 MARCO TEORICO**

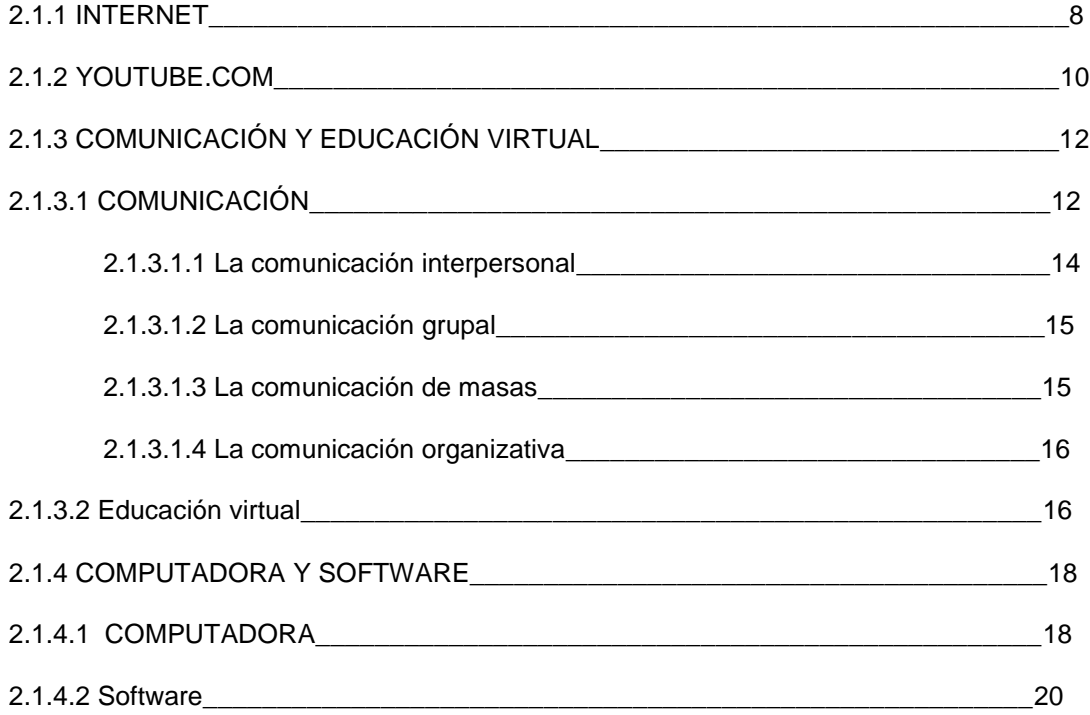

# **CAPITULO III**

# **3.1 MARCO METODOLOGICO**

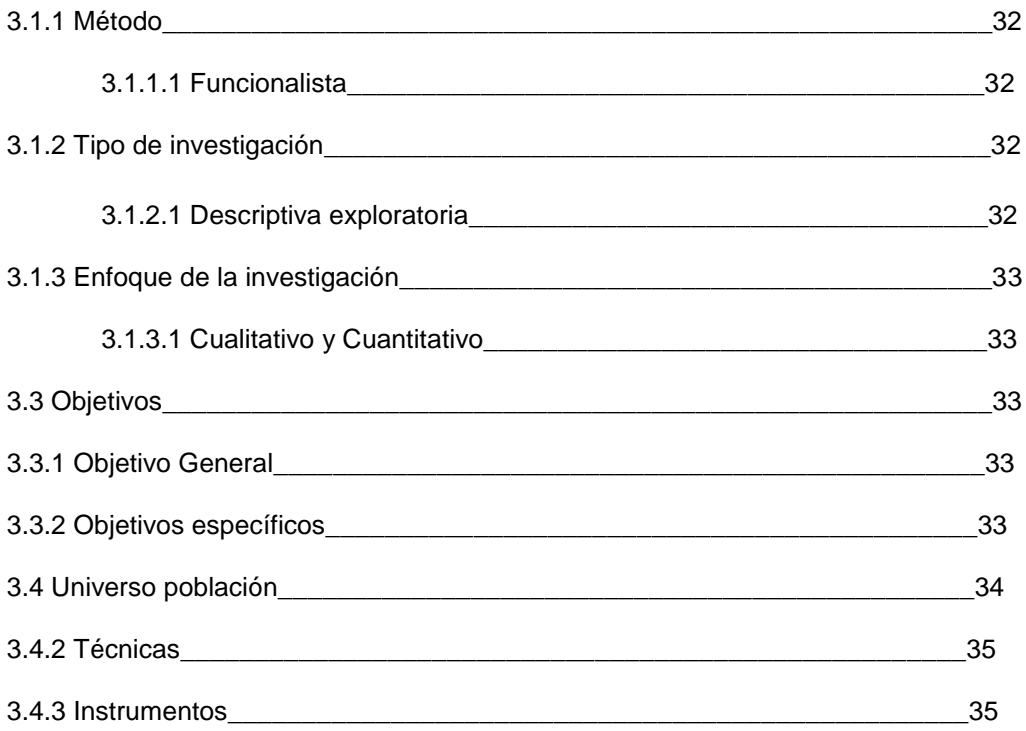

# **CAPITULO IV**

# **4.1PROCEDIMIENTOS ESTADISTICOS**

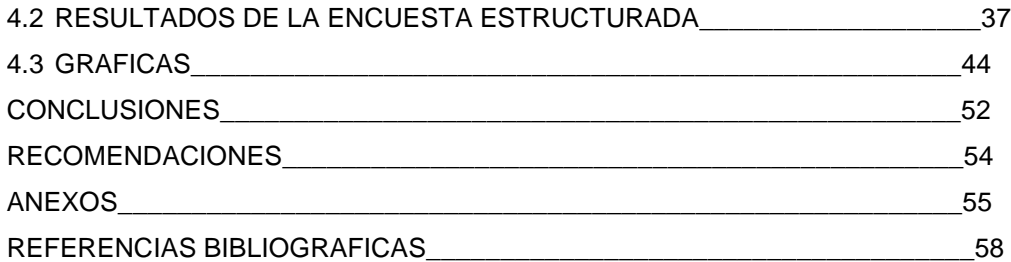

#### **RESUMEN**

**Título:** "Los tutoriales de programas de computación de diseño gráfico publicados en www.youtube.com como herramienta para los estudiantes de publicidad de la ECC"

- **Autor:** Saburack Stuardo Abac Morales
- **Universidad:** San Carlos de Guatemala.

**Unidad Académica:** Escuela de Ciencias de la Comunicación.

**Instrumentos utilizados:** Guía, el cuestionario y fichas bibliográficas.

**Procedimiento para obtener datos e información:** se elaboraron reuniones de discusión entre estudiantes de publicidad de la Escuela de Ciencias de la Comunicación de la jornada nocturna en los semestres: 2do., 4to. y 6to. en ambas secciones, en donde se mostraron dos videos y se les solicitó llenar un encuesta, utilizado como instrumento, se realizarón entrevistas a profesionales y así recabar la información necesaria, para luego ser analizados los resultados obtenidos, se llevo a cabo un monitoreo de los cuales se muestran en el presente informe de tesis.

#### **Resultados y conclusiones:**

Basados en los resultados obtenidos en la investigación, se concluyó que los estudiantes aún cuando tienen herramientas como: internet, blogs, buscadores y video tutoriales, se ven reprimidos y no obtienen técnicas necesarias para usar en sus estudios y trabajos. Así mismo se concluye y también se recomienda a docentes y estudiantes conocer las diferentes formas de extender sus conocimientos y elaborar materiales más profesionales en cursos que lo ameriten, así como también el aporte de herramientas útiles para los estudiantes.

#### **INTRODUCCIÓN**

En la actualidad existen varios métodos de aprendizaje, y agregado a ello existen las herramientas que están al alcance prácticamente de todos; el internet abre un nuevo mundo de información y aprendizaje, como la nueva forma llamada e-learning, que es el auto aprendizaje en forma virtual.

El uso de un programa de diseño es tan básico y elemental dentro de la carrera de Publicidad, que todo estudiante debería conocer lo más básico al respecto y poco a poco ir adentrándose dentro de las características del programa, uno de los más usados es PhotoShop, el cual acompaña gran parte de la carrera del estudiante y posiblemente dentro de su área laboral, al pertenecer a una agencia de publicidad, pero ¿dónde puede encontrar el estudiante apoyo para ampliar su conocimiento que no sea de forma presencial?.

Los estudiantes de la carrera de Publicidad de la Escuela de Ciencias de la Comunicación, buscan en la web la forma más accesible de aprender, siendo por medio de blogs, redes sociales, un autor o página específica o bien por medio de videos; esta última respaldada por la más conocida red www.youtube.com, en donde se encuentran cientos de horas en videos que apoyan las diferentes disciplinas que se desean aprender.

Los estudiantes para acceder a esta red necesitan: una computadora, señal de internet o bien lo pueden hacer desde sus Smartphone (celulares inteligentes), escribir el tema del cual tengan duda en el buscador de la red, escoger una de las opciones que se despliegan y cargar un video tutorial para aprender de forma continua o repitiendo el mismo para repasar el tema visto.

Los docentes han olvidado el hecho que pueden aprovechar la tecnología y utilizarla a su favor, muchos de ellos aún están alejados de conocer las nuevas plataformas de enseñanza virtual, por lo que se recomienda que ellos se adapten a la nueva forma de enseñar y aprender, la educación no es solo la teoría, sino que también se apoya de la práctica y esto hace que el aprendizaje sea significativo y por lo tanto se mantenga en el estudiante y éste pueda ponerlo en práctica.

En la Escuela de Ciencias de la Comunicación se ha dejado a un lado el uso de plataformas de apoyo para educar como son los blogs, redes sociales, correo electrónico, etc., y son pocos los docentes que sí están impulsando esta nueva forma de enseñar.

La Universidad de San Carlos de Guatemala debe empezar por ofrecer el internet gratuito; y así motivar a los estudiantes y docentes para que puedan adaptarse y empezar a trabajar bajo un aprendizaje virtual.

## **CAPITULO 1**

#### **MARCO CONCEPTUAL**

**1.1 Los tutoriales de programas de computación de diseño gráfico publicados en www.youtube.com como herramienta para los estudiantes de publicidad de la ECC.**

#### **1.2 Antecedentes de la Investigación.**

Se tiene contemplado que en base a los usos que demos al internet, así será el provecho que podremos sacarle a la información aprendida y con tantos sitios con información fiable es lo que debemos tener en cuenta para que nuestro fruto o producto final sea fiable también.

*[Internet] es mucho más que una tecnología. Es un medio de comunicación, de interacción y de organización social. (Manuel Castells)*

En la Escuela de Ciencias de la Comunicación se encontraron los siguientes trabajos ya realizados referentes al mismo tema en esta investigación:

En la tesis de Nidia Zulema Belteton (1997). "Internet como nuevo medio de comunicación". Menciona los inicios como una red de información mundial, así como hace notar las principales funciones de la misma y su origen en Guatemala, costos y modo de uso, concluye que en nuestro país su costo era muy elevado y que el acceso se vería restringido a población de nivel socioeconómico bajo.

Menciona en su proyecto Ana Aqueche (2004). "Internet es una herramienta de investigación que influye en el proceso de aprendizaje de los estudiantes de ciencias de la comunicación". Que los estudiantes pueden hacer un uso correcto dependiendo de la información que buscan recabar.

Sandra Daetz (2006) "Los programas de diseño gráfico y su aplicación en la publicidad impresa, en la escuela de ciencias de la comunicación, de la Universidad San Carlos de Guatemala", su estudio se centra en la importancia que los estudiantes deben dar al conocer los programas de diseño, principalmente freehand y photoshop para el desarrollo de sus clases técnicas como publicidad y diagramación, concluye que dentro del pensum se debe dar un curso práctico de estos programas y sugiere a la institución ampliar su laboratorio para impartir el mismo.

La investigación tipo monografía de Guillermo Ballina Talento (2008). "La evolución de internet como medio de comunicación masivo". Hace mención de los cambios que ha llevado el medio alrededor de años de nuevas facetas del internet.

El recorrido histórico por medio de la bibliografía lo llevo a reconocer esa evolución y ampliar la información, recomienda que a las Ciencias de la Comunicación le concierna mejorar el conocimiento que se tiene sobre internet, de manera que puedan con ella integrarse a los nuevos cambios que suceden a diario.

En el proyecto de José Victor Quiñónez. (2010) "El uso del photoshop como herramienta publicitaria". La investigación trata sobre la importancia que el programa debe tener sobre la preparación de los estudiantes de la carrera de publicidad.

En la investigación se reconoce el uso de manipulación de imágenes, así como el uso del programa dentro de una agencia, para la elaboración de artes para mantas, web o anuncios en revistas, recomienda al estudiante buscar cursos para actualizarse y a los docentes incluir de forma práctica el uso del programa dentro de la carrera y el pensum.

En la investigación de la compañera Ruth Betsabé Ovando (2010). "El blog nuevo canal de comunicación en la educación". En el trabajo se contempla el blog como un enlace de enseñanza-aprendizaje y se estimula el uso que se le debe dar como tal.

Menciona que este estudio se realizó con el fin de sistematizar el uso del blog en los procesos educativos específicamente en la Escuela de Ciencias de la Comunicación. Estableciendo las ventajas y desventajas de la utilización del blog como canal en el proceso de enseñanza-aprendizaje y encontrar soluciones para la funcionalidad del mismo.

En el trabajo de tesis del compañero Julio González (2011) "El aprendizaje virtual utilizando tecnología web 2.0: estudió del caso del programa de autoformación a distancia –PAD- de la Escuela de Ciencias de la Comunicación de la Universidad de San Carlos de Guatemala"

Propone que la tecnología web 2.0 se debe aprovechar ya que desarrolla nuevas actividades de aprendizaje; que incluyen herramientas variadas como lo son blogs, redes sociales, plataformas de audio y video, de esta manera sugiere generar tráfico dentro de estas páginas y darle mayor interés al uso del internet.

En la Facultad de Ingeniería en Sistemas de la USAC se encontró el siguiente trabajo de tesis:

En la tesis de Roberto Coloma (2012). "Guía técnica de selección e implementación de plataformas *e-learning* para capacitación en línea". Hace mención que los cambios en la forma de enseñar y aprender se llevan a un nivel diferente el cual se adapta a la tecnología: ésta es denominada E-learning, en la cual las instituciones y empresas lo ven como una forma práctica de dar a conocer a otros dentro de la web lo que realizan o venden.

En la Escuela de Psicología está desarrollado el siguiente trabajo:

(1999) "Estudio de la influencia psicosocial de internet en jóvenes guatemaltecos" de Sonia Patricia Padilla.

Los anteriores trabajos son lo que anteceden al título de investigación del actual proyecto de tesis, así también se encontraron otros que tenían temas similares pero que no llegaron a formar parte de este, ya que su objeto de estudio no ampliaría la información que se desea transmitir con ésta investigación.

#### **1.3 PLANTEAMIENTO DEL PROBLEMA**

Dado que se vive en una sociedad conocida como "Homo Digitalis" este término fue dado porque estamos tan inmersos dentro de la informática y los avances en tecnologías digitales.

Originalmente tener curiosidad sobre un tema lleva a las personas a buscar libros, revistas, entrevistas, etc. Lo cual implica tiempo al movilizarse y más en la recolección de la información, o esperar que otros atendieran nuestro problema o respondieran a nuestras preguntas.

¿Qué herramienta puede dar mayor provecho para ampliar conocimientos tanto teóricos como prácticos?, en el tema de internet, uno encuentra a otras personas con la misma duda, ¿quién atiende o soluciona esa duda?. Es cuando con motores de búsqueda como lo son: www.google.com, www.yahoo.com, etc.se puede llegar a recurrir.

Para los estudiantes universitarios acompañar la teoría con la práctica es muy importante para que el aprendizaje sea significativo y más en una carrera como el Técnico de Publicidad de la Universidad de San Carlos de Guatemala, en la cual se ha visto que la teoría se lleva de una forma muy paralela a los temas y la práctica es escasa, cuando deben ir por igual.

Es por eso que ellos se abocan con docentes para consultar o alguien de mayor experiencia en el tema, quien por falta de tiempo pueda que le atienda mal o no llene sus expectativas en ese momento, es allí donde se llega a considerar el internet como una opción. Si la búsqueda se plantea adecuadamente, puede obtenerse la respuesta esperada.

Los cursos técnicos y prácticos de la carrera de Publicidad son clave para el desarrollo profesional del estudiante en agencias de Publicidad, es por eso que tener los conocimientos suficientes en programas de diseño, será bien calificado al momento de querer optar por un puesto dentro de la agencia.

Entre las opciones dentro de la web tenemos una muy completa que por su diversidad de material e información y por el funcionamiento en la búsqueda de los materiales, puede apoyar a los estudiantes, esta opción es **www.youtube.com** la cual es una red de tipo video blog, donde se hacen entradas por medio de videos, y estos se van relacionando con otros videos de temas similares.

El papel que juega la red de video blog **youtube** no ha sido puramente de aprendizaje, es un medio en el cual se transfieren por medio de videos: mensajes, publicidad, programación televisiva, y dentro de esos servicios el poder colocar videos de propia creación con afán de ayudar a otros que tengan problemas o se vean situados en un punto sin guía sobre temas o diversidad de programas, entre ellos los de diseño gráfico.

Muchas personas o bien empresas pueden ir colocando videos sobre PhotoShop y así poder hacer del video tutorial una clase sin que exista un proceso de comunicación, porque en ese momento solo se recibe información y existe el canal pero, no se está retroalimentando.

Para los fines de la búsqueda de video tutoriales, se encontró un canal, el cual es llamado así porque contiene una múltiple selección de videos del tema investigado. Este canal lo ubicamos de la siguiente forma: **http://www.youtube.com/user/psfacilito** en el cual se muestran en español paso a paso las técnicas para un mejor uso del programa de PhotoShop en sus diferentes versiones.

Esto nos lleva a plantearnos la siguiente interrogante: ¿Los estudiantes de Publicidad de la Escuela de Ciencias de la Comunicación hacen uso de los tutoriales sobre programas de diseño publicados en www.youtube.com?

## **1.4 JUSTIFICACIÓN DEL PROBLEMA**

www.youtube.com es un servicio gratuito para compartir videos, dentro de sus archivos se pueden encontrar diversos videos, entre los cuales están las películas, éxitos musicales, videos caseros, en diferentes formatos, como por ejemplo MPEG y AVI que son usados por los tipos de cámaras digitales que hay.

Dado que se encuentra al alcance de la mayoría de personas que cuentan con una conexión a internet, es importante mencionar que pueden tener a su alcance innumerables horas de videos de los temas que les interesan, por ello buscamos incentivar el uso de esta herramienta en los estudiantes de Publicidad de la ECC.

Los estudiantes de la carrera de Publicidad buscarán en los Tutoriales un apoyo extra para poder llevar a cabo determinada tarea o para ampliar sus conocimientos sobre un programa o varios, dependiendo de la necesidad que a ellos les atañe, por lo mismo el uso del servicio de youtube.com se puede expandir al sistema de enseñanza – aprendizaje de la carrera.

Es aquí en donde este estudio revelará el uso práctico que le podrían dar los estudiantes de Publicidad al conocer la forma adecuada de búsqueda y los canales que el mismo servicio ofrece para ampliar sus conocimientos prácticos en PhotoShop, que es un programa de diseño gráfico para uso en computadora.

La falta de conocimientos prácticos de este servicio, puede generar problemas en el futuro del estudiante dentro del curso de su carrera o al momento de ejercer la profesión en una agencia de publicidad, tener estos conocimientos en base a video tutoriales generará ese criterio curioso o hambre de conocimientos que deben mantener durante su preparación profesional.

## **1.5 ALCANCES Y LÍMITES**

#### **1.5.1 Alcances de la investigación**

1.5.1.1 Limitación Geográfica:

La investigación se llevará a cabo dentro del territorio guatemalteco, en instalaciones de la Universidad de San Carlos de Guatemala.

Población: estudiantes del segundo, cuarto y sexto semestre de la Escuela de Ciencias de la Comunicación, en la jornada nocturna de la carrera de Publicidad. El estudio se realizará únicamente con los semestres indicados, ya que son quienes llevan una clase práctica con programas de diseño.

1.5.1.2 Limitación Temporal: El estudio se realizará durante los meses de julio y agosto del año 2,013.

1.5.1.3 Limitación Institucional: Bienestar Estudiantil, Edificio M2, Universidad San Carlos de Guatemala.

## **1.5.2 Limites de la investigación**

1.5.2.1 No se incluirán en la investigación estudiantes de otras carreras técnicas.

1.5.2.2 Así mismo estudiantes de 1ro., 3ro., y 5to. semestre de la carrera de Publicidad de la ECC, no serán tomados en cuenta para la investigación.

1.5.2.3 No se incluirá a estudiantes de publicidad de la jornada vespertina ni de P.A.D.

#### **CAPITULO 2**

#### **2.1 MARCO TEORICO**

#### **2.1.1 INTERNET**

Se hace difícil definir la palabra Internet, es como tratar de describir un mundo real en el que vivimos. Se puede comparar el internet con un mercado ya que se puede ingresar a la red como un posible comprador o bien como espectador, no importando el estatus social al que se pertenece, ya que todos pueden ingresar al extenso mundo del internet y sacarle el mejor provecho, ya sea la venta de un producto o un servicio. Es hasta este momento en que el internet se está convirtiendo en un "medio de comunicación global", no es un término exclusivo por ser muy abierto pero de cierto modo se tiene razón. (Barceló, 2008 pág. 12)

Todo empieza en el año de 1,969 en el mes de diciembre cuando solamente cuatro **nodos** constituían una red repartida por Estados Unidos que estaban fuera del pentágono, es así como nace **ARPANET.** Esto contribuyó a que se pudieran usar instalaciones a distancia y colaboró en el intercambio de datos entre universidades, posteriormente en 1,971 ARPANET ya se había incrementado a 15 nodos, en 1,972 fueron 37 nodos, conforme pasaban los años fue incrementando la cantidad de la red, lamentablemente los patrocinadores del pentágono intentaron tener más alcance y esto ocasionó una posible oportunidad de perder el control. (Barceló, 2008 pág. 12)

Apareció también **MILNET,** la que sería encargada del tipo de comunicación militar y aparecieron otras más CSNET o BITNET, posteriormente fue incrementándose en más lugares llegando a 150 países y calculando los expertos que en el año 2,000 serían unos 250 millones de usuarios los que navegarían por la red. (Barceló, 2008 pág. 12)

Hace unos años existían más de 500 millones de usuarios, los cuales se informan, venden o compran, también está un alto porcentaje que dedican su tiempo dentro de la red al ocio. Existen más de medio billón de páginas web, con diversa información, a esto le agregamos el envió y recepción de correos electrónicos que se estima sea de 2.000 millones de e-mails diarios en todo el planeta, pese a que en los inicios del internet era restringido y no todos tenían acceso a él, es gracias a los avances en la informática y telecomunicaciones del siglo XX que existe el internet como lo conocemos ahora. (Badia, 2002, pág. 91)

El trasfondo en la creación de una red de intercambio de información fue un factor político, ya que en los años sesenta cuando se sentían las consecuencias de la guerra fría y la industria de la defensa de los Estados Unidos se mantenía rival con súper potencias en tema de carrera espacial así como armamentista, era donde buscaban mantener en laboratorios las investigaciones militares. (Badia, 2002, pág. 91)

En 1,965 se tenía ya contemplada la comunicación entre ordenadores a larga distancia, pero era únicamente información bilateral, ya que no estaba abierto al público; para que esto fuera posible, los científicos desarrollaron lo que ahora es conocido como conmutación de paquetes: lo cual significa el envió de datos parcial y no totalmente, lo que hace que todo funcione más rápidamente y si hubiera interrupción no afectaría de forma directa el traslado de la información. (Badia, 2002, pág. 91)

El otro sistema de funcionamiento es el de la parte tecnológica, ya que está compuesto por hacer que todos los ordenadores conectados usen el mismo protocolo, y así hablen un mismo idioma. Inició el NCP (Network Control Protocol) y posteriormente cambió en la década de los años 80´s al TCP/IP (Transfer Control Protocol/Internet Protocol) que hasta el día de hoy es el que aún funciona dentro de la red y es así como se logra mantener el funcionamiento entre ordenadores. (Lackerbauer. 2000, Pág.36)

Es importante poder conocer las tres etapas por las que ha pasado el internet: la primera se da en los inicios de los años 90´s, denominada cibercultura popular, la cual se caracterizaba por los orígenes de un ciberespacio y donde existía la frontera del mismo. La segunda etapa es conocida por el autor como estudios de la cibercultura, quien centra su vista en el juego de identidades online y comunidades. Así mismo se da a conocer que el internet actualmente es visto desde la tercera etapa como estudios críticos sobre la cibercultura. (Lackerbauer. 2000, Pág.36)

Para conocer y diferenciar esta etapa propone cuatro áreas: interacciones online, discursos digitales, acceso y prohibición, y diseño de interfaces para el ciberespacio. (Lackerbauer. 2000, Pág.36)

El autor da a conocer el término de cibercultura ya que el internet es un área de fácil reproducción de información para la investigación, pudiendo estar online u offline, la misma red es quien ofrece varias posibilidades que suceden dentro de ella para conocerla a sí misma, es por ello que en 1,992 la **antropología** crea la Ciberantropología para poder estudiar y dar a conocer los fenómenos que suceden en la red. (Lackerbauer. 2000, Pág.36)

La Ciberantropología es definida como el "estudio etnográfico de las relaciones entre los humanos y las máquinas en este final del siglo XX en el que las nuevas tecnologías sirven como agentes de producción social y cultural" (Unigarro, 2004 pág. 21)

## **2.1.2 YOUTUBE.COM**

"YouTube se fundó a principios de 2,005 por tres antiguos empleados de la empresa de comercio online PayPal: Chad Hurley, Steve Chen y Jawed Karim. El registro del dominio se llevó a cabo el 14 de febrero del mismo año con la intención de crear un sitio donde cualquier persona con una cámara de video y conexión a internet pudiera compartir una historia con el resto del mundo." (www.youtube.com)

Parte de la idea original era dar una voz para expresarse por medio de un vídeo. En YouTube se encuentran alojados miles de videos entre los cuales unos son anónimos y sencillos hasta los más conocidos y producidos. Cuando los usuarios o **partners** crean un contenido pasan a formar parte del gran negocio comercial de youtube, aunque siempre los usuarios se vuelven responsables del contenido que publican. (www.youtube.com)

Como cualquier gran idea dentro de la red, YouTube desea convertirse en el canal estándar de video online y para ello es de gran ayuda con cosas tan prácticas como el poder colocarse en cualquier sitio web, la carga rápida y alta calidad con que se reproduce, así mismo se va adaptando y actualizando constantemente junto a los avances tecnológicos. (www.youtube.com)

YouTube en sus inicios tuvo problemas legales, como demandas por su dominio, ya que una compañía agrícola contaba con un sitio similar (www.utube.com) por lo que al llevar el caso a la corte, no procedió y la compañía fue quien emigró a otro dominio, pues las personas introducían mal la dirección web. Según datos en cifras: la página está disponible en más de 40 idiomas, se localiza en más de 25 países, hasta el año 2,010 contaba con más de 13 millones de horas de vídeos, en cada minuto se colocan 48 horas, aproximadamente se sube a la página web 8 años de contenido cada día, así la visualización de los videos diariamente es por lo menos de 3,000 millones y el tráfico de YouTube es un 70% fuera de Estados Unidos. (www.youtube.com)

El proceso inicial para poder agregar videos propios, es ingresando a la página y llenando un formulario breve para abrir una cuenta o perfil, ya con ello se puede dar inicio con la subida de videos. A pesar de que el mismo YouTube cuenta con su propio editor de video, para poder corregir audio, agregar efectos con la idea de mejorar la calidad del video, también permite agregar descripciones. (www.youtube.com)

Los usuarios registrados tienen un límite de tiempo en sus videos, que es de 15 minutos pero este se va incrementando progresivamente y para poder ir incrementándolo se deben cumplir principalmente tres requisitos: (44) "Estar de acuerdo con las normas de la comunidad de YouTube, verificar la cuenta con un teléfono móvil y finalmente, no tener contenido bloqueado por haber vulnerado los derechos de copyright". (www.youtube.com)

En tema de tamaño de archivos, al iniciar una cuenta es de unos 2 Gigabytes (GB), pero depende de algunos factores el poder ir incrementando ese tamaño hasta 20 GB, como por ejemplo tener en la computadora instaladas las versiones más recientes de navegadores web como Google Chrome, Firefox o el Internet Explorer y un agregado o complemento llamado –Silverlight- y que esté activado. Los formatos aprobados de video son casi todos, toda vez sea un video; si se desea subir un audio o una fotografía puede dar problemas, aquí pueden observarse algunos de los formatos aprobados por YouTube: (www.desarrollo.psuv.org.ve)

**Archivos WebM:** Códec de vídeo Vp8 y códecs de audio Vorbis

**Archivos .MPEG4, 3GPP y MOV:** compatibles normalmente con códecs de vídeo H.264 y MPGE4 y códec de audio ACC

**AVI:** el formato de un gran número de cámaras (el códec de vídeos es MJPEG y el códec de audio es PCM)

#### **WMV**

**FLV:** códec de vídeo Adobe-FLV1 y códec de audio MP3

Formatos comunes y conocidos pero que NO son admitidos por YouTube:

**MSWNM y WLMP:** pude convertir estos archivos de proyecto a .WMV de modo sencillo.

**Archivos de audio** (MP3, WAV, etc.) y **archivos de imagen** (JPG, PNG, etc.) convierte estos archivos a presentaciones de diapositivas de vídeo.

# **2.1.3 COMUNICACIÓN Y EDUCACIÓN VIRTUAL**

## **2.1.3.1 COMUNICACIÓN**

El concepto de comunicación es difícil de establecer, podemos mencionar tres de las definiciones que aporta el Diccionario de la Real Academia Española en su edición digital (www.rae.es):

**1.** f. Acción y efecto de comunicar o comunicarse.

**2.** f. Trato, correspondencia entre dos o más personas.

**3.** f. Transmisión de señales mediante un código común al emisor y al receptor.

"la comunicación es, ante todo un proceso de intercambio, que se completa o perfecciona cuando se han superado todas las fases que intervienen en el mismo". (Ongallo, 2007, pág. 11)

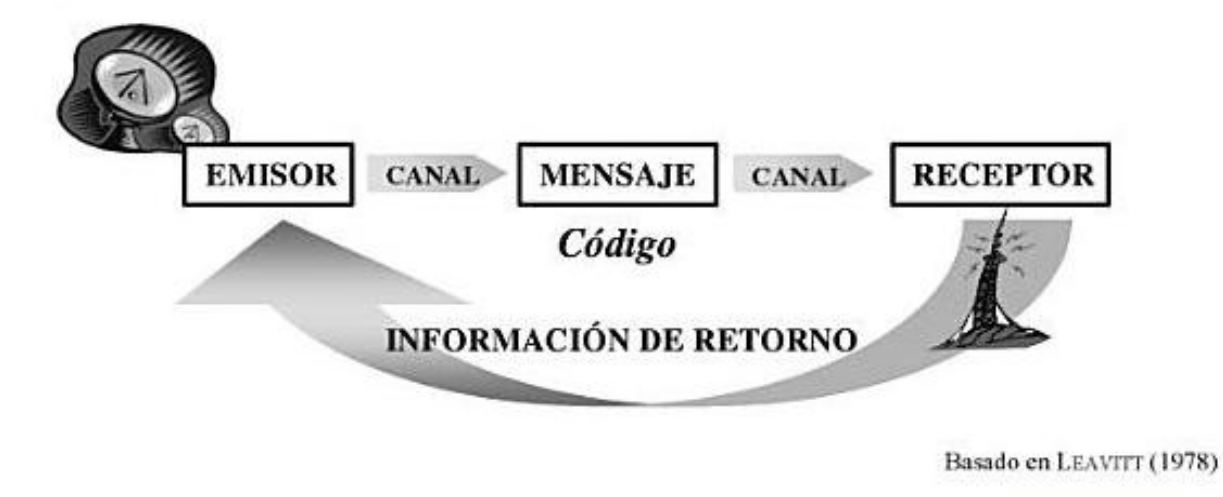

El anterior diagrama propone en primer punto que la comunicación se efectúa por medio de signos, cuya misión consiste en transmitir ideas por medio de mensajes, por lo que incluye un referente del que se habla, un código, un medio de transmisión o canal y por último pero no menos importante un emisor que emite y el receptor o destinatario que recibe el mensaje. Cuando de informar se trata, se habla comunicación, este originalmente es unilateral pero existe la posibilidad que haya información de retorno y esto dará indicios al emisor que su contenido se ha entendido y en determinado caso generará un diálogo o conversación. (Hohenberg, 1992)

El autor sobrepone el tipo de comunicación espiritual y social, la primera comunicación entre dos individuos puede ser de clase afectiva mientras que la comunicación social sería de intercambio físico y personal; esta comunicación es necesaria para determinado modo de vida dentro de la sociedad o para desplegar algún trabajo que se tenga en común. (Hohenberg, 1992)

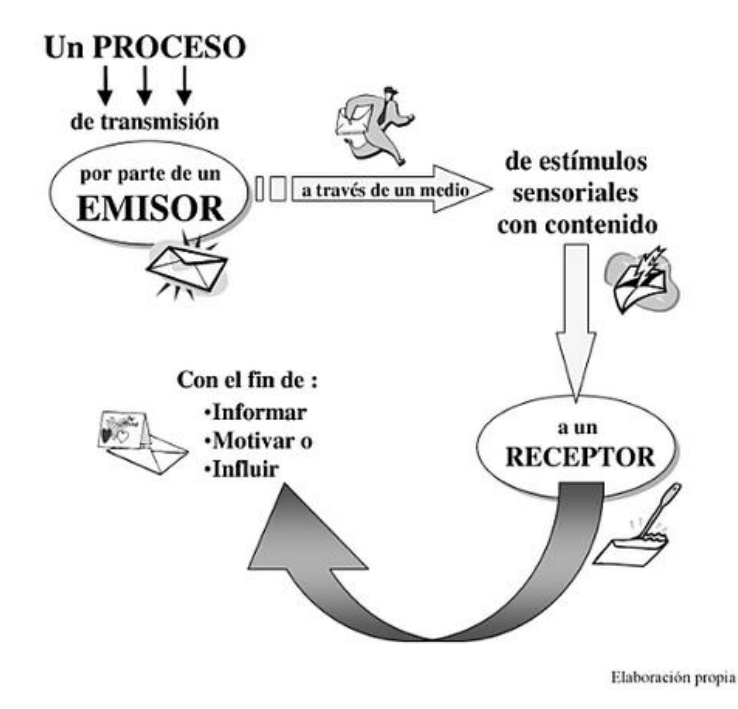

Cuando los elementos formales para comunicarse sean instrucciones verbales, llamadas telefónicas, exposiciones, etc. Se presentarán dos tipos de canales por los cuales fluirá de forma organizacional la comunicación: (Schnaider, 2007, pág. 18)

a) Primero encontraremos la parte física del canal o los canales físicos de comunicación los cuales son los que dan soporte para transmitir directamente a otros la información. Los canales físicos son los que permiten transmitir un tipo de información a integrantes de grupos por medio de memorándums, revistas, anuncios, etc. (Schnaider, 2007, pág. 18)

b) Por otro lado, existen los canales personales de comunicación, que son los que están considerados para transmitir la información general, la cual es

conocida también como información de cascada, porque se hace en forma vertical, el mensaje de una organización llega de superior bajando al trabajador. (Schnaider, 2007, pág. 18)

La comunicación puede ser considerada de forma contextual, es decir que los contextos de la comunicación pueden ser llevados a: comunicación interpersonal, comunicación grupal, comunicación de masas y comunicación organizativa. (Schnaider, 2007, pág. 18)

# **2.1.3.1.1 La comunicación interpersonal.**

"Los primeros estudios conocidos sobre el tema son de Batenson, el cual pertenecía a un grupo llamado Palo Alto, originalmente inició el estudio en los aspectos clínicos, fue Watzlawick (1,967) quien perteneció al mismo grupo y estableció conceptos de sistemas de interrelación y conductas comunicativas; los cuales agrupo en cinco axiomas básicos, y fue De Vito (1,976) quien los presentó de la siguiente manera": (Ongallo, 2007, pág. 20)

- 1. Una persona no puede no comunicarse, al intentar no hacerlo es una conducta comunicativa, es entonces este axioma usado en muchas obras del tema. (Ongallo, 2007, pág. 20)
- 2. Propone una denominada **meta comunicación,** cuando dos individuos mantienen una comunicación, se produce al mismo tiempo una comunicación de actitudes, formas, modos de expresión y lenguaje no verbal. (Ongallo, 2007, pág. 20)
- 3. Las unidades o sintagmas no son en suma aislados a la comunicación. La secuencia de unidades comunicativas es importante para el resultado del contexto final dentro de la propia comunicación. (Ongallo, 2007, pág. 20)
- 4. "Los seres humanos pueden comunicarse de forma analógica y digital. Los códigos digitales son relativamente arbitrarios, es decir, que un signo (o código) digital es utilizado para representar un referente que no tiene una relación intrínseca con el propio signo. Otra característica de los códigos o signos digitales es que son discretos (no continuos): son activos o inactivos (susceptibles únicamente en una situación on/off). El código digital más usual en los procesos de comunicación humana es el lenguaje. Por su parte, el código analógico no es arbitrario (el caso de una fotografía), y tiene relación intrínseca con el significado al que representa. Además el código

analógico es frecuentemente mas continúo que discreto: existen grados en su intensidad o duración". (Ongallo, 2007, pág. 21)

5. Este axioma contiene y menciona la diferencia entre conceptos de interacción simétrica y complementario, la primera es aquella que refleja el mismo nivel de comunicación entre agentes de un mismo estatus, por ejemplo, un matrimonio dialogando, empleados de una empresa al estar en reunión, esta una forma simétrica. Por el contrario, se da la comunicación complementaria y es cuando son sujetos de distintos niveles o estatus social, por ejemplo, jefe a trabajador. (Ongallo, 2007, pág. 21)

# **2.1.3.1.2 La comunicación grupal**

"Este tipo de teoría fue iniciada por Kurt Lewin, (1948) al que numerosos autores han descrito como un eminente psicólogo del siglo XX, su puro centro de estudio es el de dinámica de grupos. Para Lewin los humanos portan dentro de su espacio vital un tipo de campo de juego psíquico donde logran desarrollarse, es puramente subjetivo y personal, los mismos seres humanos no pueden prescindir de un grupo donde se identifiquen". Por ello los grupos también tienen su propio espacio vital, desde el más pequeño que es la familia a grandes grupos como lo son los de trabajo o bien una comunidad. (Ongallo, 2007, pág. 23)

El precursor de esta teoría indica que, una persona puede pertenecer a más de un grupo de forma simultánea, y esto hará que cada grupo le de pertenencia a su espacio vital personal, este espacio estará sometido; por así decirlo, a cierta tensión creada por los otros grupos y hará que influya en acciones que tendrá posteriormente esta persona. (Ongallo, 2007, pág. 23)

#### **2.1.3.1.3 La comunicación de masas.**

En la comunicación de masas se da el proceso donde se desarrollan y transmiten mensajes a un gran público. Aquí intervienen los conocidos medios de comunicación (mass media) quienes se encargan de realizar el trabajo, es complicado poder definir realmente el concepto de comunicación de masas por ser de tipo ubicuo, se conoce que actualmente los medios de comunicación masivos, la publicidad masiva y todos los elementos de comunicación social véase (marketing, internet, etc.) son los que están alcanzando mayor auge en comparación a otros tiempos. (Ongallo, 2007, pág. 23)

"mira a la comunicación de masas como una prolongación de la mente humana. Los medios facilitan la comunicación entre los pueblos y entre las generaciones, actuando como soportes culturales y ejemplificadores de las sucesivas culturas de los pueblos y civilizaciones. "(Wright, 1979, pág. 26)

#### **2.1.3.1.4 La comunicación organizativa.**

Las organizaciones se distinguen de otros grupos humanos, sean estos formales o informales; las características que los distinguen son a) Formalidad: una organización tiene estructuras, objetivos, políticas, procedimientos y normas que le dan forma. b) Jerarquía: es la conocida estructura en forma de pirámide. c) Tendencia a crecer: esto se debe a que la integran muchas personas. d) Duración: las organizaciones pueden subsistir más de una generación. (Wright, 1979, pág. 26)

Entre los precursores de estas teorías esta Max Weber (1,947) quien trata de definir la organización como el sistema de actividades continuas y orientadas a determinado objetivo. Si es una organización corporativa es entonces un sistema de relaciones sociales administrada por un equipo, el cual está fijamente orientado a objetivos. (Wright, 1979, pág. 26)

#### **2.1.3.2 Educación virtual**

Acción y efecto de educar, crianza, enseñanza y doctrina que se da a los niños y a jóvenes, instrucción por medio de la acción docente. (www.rae.es)

Nuestros tiempos educativos se caracterizan por una serie de giros, cambios e innovaciones que buscan hacer de la educación una alternativa válida de respuesta a los múltiples retos que enfrentan las nuevas generaciones. Para ninguno de nosotros es desconocida la complejidad, a todo nivel, de este principio de siglo y los llamados que se hacen a instituciones a fin de que adopten formas educativas presentes. (Lorenzo, 2007, pág. 18)

Uno de los retos principales, si no el más importante de todos, que debe abordar la educación en nuestros días se refiere a la responsabilidad que tiene frente al conocimiento y a la nueva manera de concebirlo, fruto de las transformaciones de la sociedad y la cultura. En la actualidad el conocimiento se concibe como la fuente suprema de poder; como el elemento sustancial para el crecimiento de las personas y como la condición de un funcionamiento de estructura social. (Lorenzo, 2007, pág. 18)

Para comprender mejor la categoría de Sociedad del Conocimiento, debemos entender lo que ha sucedido con dos conceptos que están articulados con ella: el aprendizaje y la información. La actualidad nos exige cada vez más aprendizaje, se nos pide mayor cantidad y calidad del mismo. Los llamados al aprendizaje están a la orden del día, desde los primeros años de vida todos estamos en disponibilidad de aprender. (Lorenzo, 2007, pág. 18)

El aprendizaje continúa más allá del ámbito educativo, debido que a lo largo de la vida, la demanda de un aprendizaje continuo en el aspecto profesional y persona se vuelve una necesidad, es por eso que las personas al momento de salir de sus clases o trabajos, se dedican a adquirir otros conocimientos culturales relevantes o presuntamente útiles para fines personales. (Quiroz, 2003, pág. 62)

Debido a eso, la interacción diaria con la tecnología nos obliga a adquirir continuamente nuevos conocimientos y habilidades, como aprender a conducir, a usar el microondas, el control remoto de la televisión, el A/C, etc. (Quiroz, 2003, pág. 62)

El aprender, es entonces, una de las primeras cosas que domina nuestras vidas, de una u otra forma hay que estar aprendiendo, actualizando y complementando lo que hemos aprendido anteriormente. La ventaja es que existe una gran diversidad de cursos, ya sea de carácter formal o informal, y esto muestra que hay de todo para todos. Gracias a los acontecimientos que han sucedido a través de la historia existen nuevas posibilidades de aprender, como lo es el acceso a los medios y que están al alcance de todos. (Quiroz, 2003, pág. 62)

"Los seres humanos somos auténticos informivoros, necesitamos información para sobrevivir, igual que necesitamos alimento, calor o contacto social". (Unigarro, 2004, pág. 15)

La información que hace mucho tiempo era reservada para unos pocos, ahora ha sido abierta prácticamente a todo el mundo, sin censuras, estando allí para quien la solicite. Si no se entiende el conocimiento no hay aprendizaje, por ello en tiempos antiguos cuando el conocimiento era reservado para unos, eran estos quienes daban validez a lo que se aprendía y decidían qué podían aprender o no los demás, la persona que era aprendiz, no tenía cómo elegir qué aprender y qué no. (Unigarro, 2004, pág. 15)

El creciente número de familias incompletas, la cantidad (cada vez mayor) de personas que viven solas y un gran número de empleados que trabajarán desde su hogar, sin tener que trasladarse a sus oficinas, es gracias a la ayuda de la tecnología. Una manera de ejemplificar esto es la Educación Virtual, es la manera como se empieza a acceder al conocimiento actualmente y que ha ido cobrando cada vez más fuerza. (Unigarro, 2004, pág. 15)

Para la educación virtual no es necesario asistir físicamente a un lugar, ya que desde el hogar se pueden cursar desde los primeros grados hasta un doctorado. Hoy en día la posibilidad de tener acceso a la comunicación tecnológica es volver a hablar de comunicación virtual, ya que para poder comprenderlo se ha determinado el lenguaje, al que los expertos denominan alfabetización informática. (Unigarro, 2004, pág. 15)

Dicen que la tecnología es el resultado de la creatividad y del aprendizaje social, grupos de personas y sociedades en donde ella se produce da como resultado de un proceso social e histórico. Para ver este tipo de comunicación debe partirse del cambio en la docencia, la forma en que operan los maestros debe apoyarse en las redes de información, es aquí donde cambia el rol del maestro, pasa de ser un dueño del saber a ser un facilitador de herramientas, es quien propone y reta a los estudiantes para lograr el éxito en el proceso de enseñanza – aprendizaje. Un maestro no es el único medio, ni la única fuente de información, esto convierte la enseñanza a un fracaso y se condenaría a los que quieren a aprender a ser iguales. (Unigarro, 2004, pág. 15)

## **2.1.4 COMPUTADORA Y SOFTWARE**

## **2.1.4.1 COMPUTADORA**

La computadora se ha convertido en uno de los instrumentos más utilizados en las diferentes áreas de estudio y trabajo, ya que tiene gran potencial, velocidad, exactitud para determinados cálculos y/o operaciones que para un ser humano podrían ser monótonas y tediosas realizarlas, así también se introducen datos, los almacena y posteriormente pueden modificarse, en la actualidad es indispensable para toda empresa e institución poseer más de una computadora para desarrollar las tareas correspondientes. (Coello, 2003, pág. 9)

La historia detrás de la computadora; el hombre siempre ha tenido la necesidad de apoyarse o auxiliarse en diversas herramientas para hacer incrementar sus capacidades intelectuales, por ello no se puede dejar de mencionar artículos como: el ábaco, los quipus (nudos), la regla de cálculo, como los pioneros y posteriormente las tarjetas perforadas. (Coello, 2003, pág. 9)

Increíblemente todo inicia por los números, que en realidad en nuestra cultura no han estado presentes siempre, pero al aparecer creó un cambio de vida hasta la actualidad, el hombre empezó a prestarle importancia en cuanto a los días que una cosecha estaría lista y registros de momentos importantes. En 1,960 a orillas del Lago Eduardo (Zaire, África) se encontró un artefacto llamado "hueso Ishango", data aproximadamente del año 6,500 a.C contiene 3 columnas con 39

herramientas diferentes, aparentemente era un mecanismo de varias cuentas hasta existe la posibilidad de que contara las fases de la luna. (Infante, 2007, pág. 79)

En la antigua Babilonia ahora Irak, se encontró una tableta de arcilla proveniente de Senkereh, alrededor del año 2,000 a.C contiene numeración de 1 al 24 y posiblemente era usada para multiplicar, se supone que esta es la primer computadora digital de la historia. Posteriormente aparece el ábaco el cual data de alrededor de 2,000 años pero su uso en China tiene aproximadamente 500 años a.C fueron así también los chinos quienes lo modificaron; fue usado por los griegos y hasta los aztecas tuvieron conocimiento del mismo y es considerado como la computadora más resistente al pasar los años. (Infante, 2007, pág. 79)

En otras civilizaciones surgían las técnicas de los nudos, su origen parece ser chino, pero fueron usados en la India, Alemania y Canadá, los quipus (o nudos) son nudos formados alrededor de una cuerda principal que era más larga que otras que colgaban de esta grande y cada nudo significaba una unidad decimal, iniciando por el 10 hasta el 100. En otros casos eran cuerdas de colores que significaban otras cosas, por ejemplo, el negro se refería a la guerra, el blanco a las alpacas y el amarillo al oro. (Infante, 2007, pág. 79)

En el año de 1,614, un escocés matemático llamado John Napier publicó la obra "Rabdología" donde enfatizaba un instrumento llamado de igual manera, con el cual se auxiliaba para efectuar multiplicaciones y el cual usó para calcular la primer tabla de algoritmos. Inspirado por el avance de Napier, aparece el inglés llamado William Outhtred que en 1,622 construye lo que se ha denominado como una computadora analógica, que es la regla de cálculo, y con ciertas modificaciones fue utilizada aparentemente hasta 1,985. (Infante, 2007, pág. 79)

Sin dudas el despegue de la computación moderna fue el de las conocidas calculadoras mecánicas desarrolladas en el siglo XVI cuya función principal era la de realizar las cuatro operaciones básicas (suma, resta, multiplicación y división). Muchos inventos fueron creados desde tiempos atrás hasta llegar a nuestros días, entre los cuales podemos mencionar: la Pascalina, la rueda de Leibniz, la máquina de Grillet, hasta llegar a las conocidas tarjetas perforadas. (Infante, 2007, pág. 79)

El proceso de las tarjetas perforadas era originalmente para la industria de telares sin siquiera imaginar la repercusión que tendría en la computación moderna. Originalmente las perforaciones en telares se hacían en cilindros, luego se usaban niños para cambiar las tarjetas perforadas, pero los cambios en tecnología los sustituyeron nuevamente para evitar que se colocara una tarjeta en mal lugar o posición, las tarjetas perforadas en computación fueron usadas hasta el año 1,990 en la industria del tejido el proceso de perforación era muy elaborado, las personas elaboraban patrones que creaban alfombras usadas en aeropuertos, casinos, etc. (Infante, 2007, pág. 79)

## **2.1.4.2 Software**

Conjunto de programas, instrucciones y reglas informáticas para ejecutar ciertas tareas en una computadora. (www.rae.es)

Paralelamente a la miniaturización que ha permitido la evolución de la tecnología, ha habido cambios también en el software que acompaña a los equipos. Por una parte, los lenguajes de programación evolucionaron desde los iniciales lenguajes tan ligados a la máquina hasta los lenguajes simbólicos como los assemblers (ensambladores) y los autocoders básicos o con macros. (www.rae.es)

Entre los primeros ordenadores como el ENIAC o antecesores electromecánicos, las instrucciones que se daban eran perforadas en una cinta de papel o en conexiones manuales hacia un papel eléctrico. Pronto se pensó en desarrollar una máquina complementaria que aceptaría lo que un programador tecleara en un lenguaje casi algebraico. (www.rae.es)

Al final todo ello se hizo no en un dispositivo de hardware, sino en el mismo ordenador que tenía que ejecutar un programa, es aquí donde aparece el invento del software y los primeros lenguajes de programación. Su precursor Grace Hopper, llamó a este mecanismo de funcionamiento "programación automática". (www.rae.es)

Adobe Photoshop es una aplicación para la creación, edición y retoque de imágenes, es desarrollado por la compañía Adobe System, quien lo lanzó originalmente para computadoras Apple, pero luego saltó a la plataforma de Windows. (www.rae.es)

Este programa se ha hecho muy popular, incluso fuera del ámbito informático, llegándose incluso a usar la palabra "photoshop" para hacer referencia a una foto que ha sido retocada digitalmente. El programa comenzó a ser escrito para Macintosh en 1,987 por Thomas Knoll, un estudiante de la Universidad de Michigan, con el objetivo de mostrar imágenes en escala de grises en pantallas monocromáticas. A este programa se le nombró Display, llamó la atención de su hermano John Knoll, empleado de Industrial Light & Magic, quien le recomendó convertirlo en un completo editor de imágenes. (www.rae.es)

Para su trabajo Thomas se tomó un receso de seis meses de sus estudios en 1,988 y, junto con su hermano, crearon el programa ImagePro. Finalmente ese mismo año Thomas renombró al programa Photoshop, logrando un acuerdo con los fabricantes de escáneres Barneyscan para que distribuyeran este programa con sus dispositivos. Apenas unas 200 copias del programa fueron distribuidas de esta manera. (www.rae.es)

Mientras tanto, John viajó a Silicon Valley y mostró su programa a ingenieros de Apple Computer y a Russell Brown, director de arte de Adobe, ambos estuvieron interesados y compraron la licencia para distribuirlo en septiembre de 1,988. (www.rae.es)

John se quedó en California desarrollando plugins, mientras que Thomas permaneció en Ann Arbor escribiendo el código del programa. Photoshop 1.0 fue lanzado en 1,990 para Macintosh. (www.rae.es)

En 1991, la empresa Adobe, distribuidora de Photoshop, pensaba vender un millar de programas al año; diecinueve años más tarde se ha convertido en la estrella de la compañía. Hasta ahora ha vendido cinco millones de programas, sus padres son John Knoll, que trabajaba en los estudios de efectos especiales de George Lucas, y su hermano Thomas, que para entonces era un adolescente loco por la informática. Entre los dos mejoraron un programa de Thomas que mostraba imágenes en escala de grises en un monitor en blanco y negro. (www.rae.es)

Poco a poco le añadieron funciones hasta acabar en la magia de Photoshop, que hoy en día se ha convertido en una herramienta indispensable en el diseño gráfico porque permite cortar, retocar y editar las imágenes digitales para crear nuevas. (www.rae.es)

#### **Los programas de diseño o Software de computación para diseñar…**

La forma de trabajo y lo necesario para poder desarrollar un programa de diseño se resume en poseer una computadora, que cuente con la más alta especificación de componentes o hardware y sumado a esto el programa o software necesario para poder aplicar los tutoriales que veremos para salir de dudas del manejo del programa y así poner en práctica lo aprendido. Pero ¿qué es en realidad un programa de diseño? (www.espaciosmultimedia.wordpress.com)

#### **Editores de vectores y editores de mapa de bits**

Con frecuencia los editores de vectores y los editores de mapas de bits contrastan, pero sus capacidades se complementan el uno con el otro. Los editores de vectores son mejores para el diseño gráfico, creación de logotipos y diagramación. (www.espaciosmultimedia.wordpress.com)

Los editores de mapas de bits son más adecuados para retoques de fotografías, ilustraciones fotográficas, collages, e ilustraciones dibujadas a mano usando un pentablet. Algunos de los ilustradores actuales usan Corel Photo-paint y Photoshop para crear toda clase de ilustraciones. Las recientes versiones de editores de mapas de bits, como GIMP y Photoshop soportan herramientas tipo vectores y los editores de vectores como CorelDRAW, Adobe Ilustrador, Adobe Fireworks, están adoptando poco a poco herramientas que alguna vez fueron solo para editores de mapas de bits. (www.espaciosmultimedia.wordpress.com)

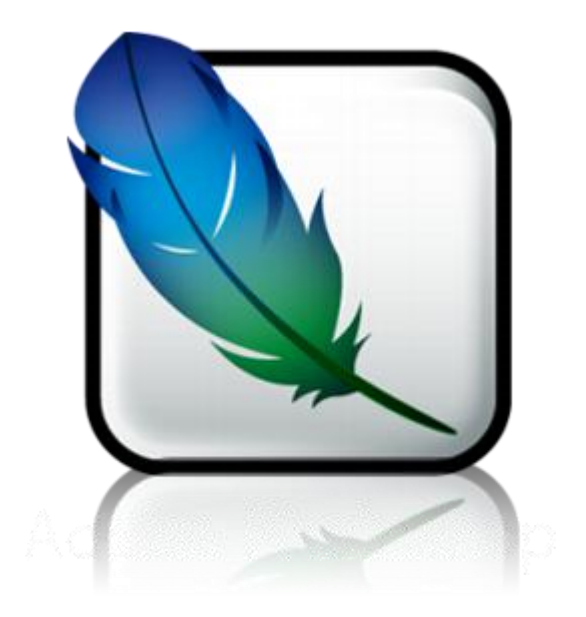

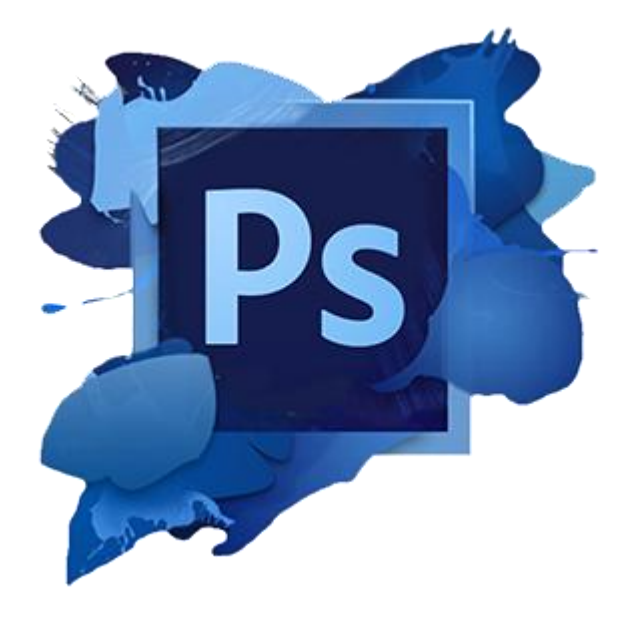
En este caso conocer sobre PhotoShop, es poseer una aplicación en forma de taller de pintura y fotografía que trabaja sobre un *"lienzo"* que está destinado para la edición, retoque fotográfico y pintura a base de imágenes de mapas de bits o conocidos en Photoshop como gráficos rasterizados. Posee gran versatilidad ya que dispone de una amplia gama de herramientas de pintura, modificación, selección y métodos para ajustar los niveles de grises o las imágenes en color y además permite transformar fotografías digitalizadas. (www.blogs.20minutos.es)

Es también una excelente herramienta de postproducción y puede producir separaciones de color y medios tonos de buena calidad. Al tener el programa ya en la computadora y un conocimiento básico, el estudiante se encuentra con la duda de determinada función o bien qué herramienta utilizará para que su trabajo y diseño se vea mejor. (www.blogs.20minutos.es)

#### **¿Qué papel juega el internet en la enseñanza virtual?**

Internet es un medio de comunicación que permite el acceso a la educación, información y entretenimiento con unas posibilidades sin precedentes. Al igual que el resto de la sociedad, el mundo educativo no puede quedarse al margen de este nuevo fenómeno, al que podemos calificar como auténtica revolución. (Balaguer, 2003, pág. 48)

Este nuevo medio de comunicación ha entrado con fuerza a nuestras vidas y su crecimiento en los últimos años está siendo espectacular, principalmente a raíz de la introducción de las denominadas páginas WWW (World Wide Web - en español Red global mundial).

El mundo de la enseñanza ha mostrado desde un principio cierto interés y curiosidad sobre dicho medio, aunque para el aprovechamiento de cualquier nueva tecnología se requiere conocerla y en el caso de los docentes, también deben "dominarla". Surge así la necesidad de que la profesión docente se adapte a los nuevos inventos y para ello, en la mayoría de los países desarrollados, ya se han puesto en marcha programas para la introducción de la red de Internet en los centros docentes como un recurso didáctico más, tanto como herramienta para los profesores como el de estudiantes. (Balaguer, 2003, pág. 48)

En países desarrollados existen programas para proporcionar el acceso gratuito a Internet en los centros educativos públicos, mientras que los centros privados también están desarrollando sus propios programas para aprovechar la red como otro recurso más. En países europeos podemos encontrarnos con iniciativas similares y en los Estados Unidos, país de origen del Internet, la administración ha impulsado programas para proporcionar acceso a todos los centros de educación primaria y secundaria. (Balaguer, 2003, pág. 48)

La red no entiende de fronteras y por tanto surgen propuestas y programas de colaboración entre centros educativos de distintos países, lo que por su parte potencia las posibilidades formativas de los centros docentes, y pone a disposición del alumnado la posibilidad de contactarse con otros centros que tienen realidades diferentes y conseguir o descubrir más y distintos enfoques a los habituales de la enseñanza y aprendizaje tradicionales. (Balaguer, 2003, pág. 48)

En ese sentido, la educación virtual o **e-learning** es sin duda la gran novedad educativa del presente siglo. Hasta ahora la educación a distancia había sido considerada como el pariente pobre de las clases presenciales, pero con el desarrollo de Internet y del resto de las tecnologías de redes, tal concepto ha cambiado. (Balaguer, 2003, pág. 48)

Internet, y en general las telecomunicaciones, constituyen el fenómeno socio-tecnológico de finales de siglo XX y principios del siglo XXI. Internet ha pasado de ser un medio de comunicación utilizado casi de modo exclusivo en ambientes académicos a ser un fenómeno de enorme y creciente popularidad, con más de 5 millones de nuevos usuarios diariamente en todo el mundo, la mayoría de ellos jóvenes estudiantes, lo que asegura el futuro de la red. (Balaguer, 2003, pág. 48)

La educación, el trabajo, la actividad económica, las relaciones sociales e incluso la vida privada se ven profundamente afectadas por esta nueva forma de comunicación. (Balaguer, 2003, pág. 48)

La sociedad de la Información en la que vivimos, o Sociedad Digital como la han denominado algunos teóricos, se caracteriza por la circulación ilimitada, rápida y barata de información y por el desarrollo de métodos para captar dicha información. Esta nueva sociedad está cambiando radicalmente nuestros hábitos de vida. (Balaguer, 2003, pág. 48)

Desde la óptica de algunos se refuerza el individualismo y aislamiento de las personas, el hogar se convierte entonces el centro de nuestra existencia, pero un hogar interconectado mediante las redes con el resto del mundo, --suelen comunicarse de igual forma con las personas que viven bajo el mismo techo, no se ven aún cuando están cerca y se comunican como si estuviesen muy lejos. (Balaguer, 2003, pág. 48)

Actualmente los nuevos medios de comunicación nos permiten interconectarnos y comunicarnos prácticamente con cualquier otro punto del mundo de forma instantánea, pero para ello tenemos que aprender a manejar nuevas herramientas que son las que nos permitirán dicha comunicación. Puede ocurrir que la sociedad se divida entre aquellos que saben manejar estas herramientas y los que no, por tanto serán considerados como analfabetos informáticos, ahondando así en las diferencias entre los individuos que componen la sociedad. (Balaguer, 2003, pág. 48)

En la docencia media o superior se puede apreciar con bastante claridad la dificultad en el manejo de las herramientas tecnológicas, pero no imposible, también se observa el cambio en la forma de pensar que tienen algunos. El profesor, maestro o licenciado, en general, al usar las nuevas herramientas de comunicación basadas en la informática fomentará el interés en sus alumnos, haciendo que estos hagan uso de la tecnología para mejorar su aprendizaje. (Castañeda, 1989, pág. 31)

En contra parte tenemos la respuesta que viene por parte de los propios estudiantes. Para la juventud que se forma en las aulas no es una moda, ya que han nacido en su mayoría, rodeados por estas nuevas tecnologías y las manejan o se adaptan a ellas con total naturalidad y sin ningún tipo de complejo. (Castañeda, 1989, pág. 31)

Con el despegue del Internet se llegó a hablar de que la irrupción de las nuevas tecnologías en la educación tendría un efecto muy similar a una inyección de adrenalina. Los métodos de enseñanza - aprendizaje no han variado mucho en los últimos doscientos años y en la actualidad el encargado de todos los niveles educativos no puede limitarse a ser un simple transmisor de información, para ello ya están las redes, y los múltiples productos que van surgiendo acompañando a la Red. (Castañeda, 1989, pág. 31)

Además, hay que tener en cuenta que las nuevas generaciones saben más sobre el uso de las nuevas herramientas de comunicación que el profesor medio y esto genera una paradoja en los salones de clases, los cuales ya no pueden quedar reducidos a las cuatro paredes tradicionales. Por todo ello, el concepto de salón tiene que ser redefinido y traspasar las limitaciones a las que se debe enfrentar. (Castañeda, 1989, pág. 31)

Esto no quiere decir que el encargado o licenciado tenga que ser sustituido por las nuevas tecnologías, todo lo contrario, los ordenadores son sólo herramientas que pueden ayudarnos en el trabajo y liberarnos de ser solo transmisores de información y hacer que el docente pueda dedicarse más a su labor de enseñanza, aplicando nuevas técnicas de aprendizaje. (Castañeda, 1989, pág. 31)

Por otra parte, las nuevas tecnologías aplicadas a la enseñanza hacen que los estudiantes se sientan más implicados en su propia formación y dejen así de ser solamente receptores pasivos, de forma que sean productores y creadores de tareas y trabajos. (Castañeda, 1989, pág. 31)

# **Ventajas y Desventajas del eLearning**

En este punto no se pretende colocar de forma categórica los aspectos a favor o en contra que presenta este nuevo modelo de enseñanza – aprendizaje, basado en la virtualidad frente a la enseñanza presencial tradicional a la cual se está acostumbrado. La aceptación o no de cada uno de los puntos expuestos dependerá en gran medida de la capacidad de adaptación a los cambios, nuevas tecnologías y a este nuevo método de las instituciones educativas, sobre todo, de los principales protagonistas de la educación, los docentes y los estudiantes. (Cebrián, 2003, pág. 51)

Diferencias del eLearning frente al sistema de enseñanza presencial:

· En la Educación virtual, el estudiante y el docente se encuentran físicamente separados y únicamente se relacionan mediante medios de telecomunicación no presenciales; sólo ocasionalmente se puede dar la relación de manera presencial.

· La comunicación se realiza por medios no físicos que pueden utilizarse en otros tiempos y otros espacios. Por lo tanto, el estudiante no está en el mismo tiempo y espacio que el maestro. (Cebrián, 2003, pág. 51)

·Es un proceso de formación de carácter auto dirigido, en donde el mismo estudiante avanza según sus intereses, capacidad de auto aprendizaje y habilidades para el estudio individual. (Cebrián, 2003, pág. 51)

· El docente es tutor, asesor, conductor, facilitador y guía del aprendizaje, asume la responsabilidad de apoyar y evaluar los avances del estudiante. (Cebrián, 2003, pág. 51)

· Para el acceso al estudio se requiere del uso de los modernos apoyos tecnológicos como: una computadora, acceso a Internet. (Cebrián, 2003, pág. 51)

· Las características específicas de la educación a distancia por Internet, deben complementarse con métodos, técnicas, estrategias, etc. (Cebrián, 2003, pág. 51)

Las desventajas por las que se ve el e-learning aún como una forma complicada de trabajar son las siguientes, estas a su vez influyen dependiendo del docente y estudiante. (Cebrián, 2003, pág. 51)

- Variedad de métodos de exposición, aprendizaje y realización de ejercicios. (Cebrián, 2003, pág. 51)
- La integración de lenguajes propios de las tecnologías de la Información, permite la presentación del contenido por más de un canal de comunicación. (Cebrián, 2003, pág. 51)
- El lenguaje audiovisual ejercita actitudes perceptivas múltiples y provoca constantemente la imaginación, pudiendo ser considerado como una desatención a lo que se está estudiando o practicando. (Cebrián, 2003, pág. 51)
- Las tecnologías de la Información en general e Internet en particular combinan las ventajas expositivas de la televisión con la interactividad propia de la computadora, lo cual facilita la presentación y comprensión de cierta información, permitiendo al estudiante mantener gran cantidad de información ordenada y relacionada con el fin de encontrar las ideas, la cultura simbólicamente codificada, con sólo pulsar una tecla. (Cebrián, 2003, pág. 51)
- El eLearning permite que el estudiante se vuelva protagonista de su propio aprendizaje. (Cebrián, 2003, pág. 51)
- Mayor optimización del trabajo individual, permitiendo al estudiante atender a la diversidad de contenidos y formas de aplicación, lo cual sería la parte idónea de trabajar vía e-learning. (Cebrián, 2003, pág. 51)
- Mayor motivación y facilidad para el trabajo colaborativo entre estudiantes, estudiantes – docentes y docentes. (Cebrián, 2003, pág. 51)
- Una de las ventajas que con mayor frecuencia se le atribuyen al uso educativo de las nuevas tecnologías es que favorecen el trabajo en equipo. Se facilita la colaboración entre estudiantes por el hecho de compartir, no la misma computadora, pero sí el mismo ambiente virtual y los recursos disponibles en él. (Cebrián, 2003, pág. 51)
- Esto propicia el uso de metodologías en el que los estudiantes, además de resolver problemas por sí mismos, al no depender tanto del docente, se ayudan entre sí y comparten información. (Cebrián, 2003, pág. 51)

Sin duda, Internet ha ampliado los horizontes del mundo conocido hasta hoy. Los estudiantes pueden acceder desde su ordenador o celular a toda la información y recursos disponibles en cualquier parte del mundo. (Cebrián, 2003, pág. 51)

# **ELearning y Universidad: El Campus Virtual**

Las Universidades han sido, al menos en nuestro país, las instituciones que mejor han sabido adaptar las nuevas tecnologías al ámbito de la formación. De hecho, del total de instituciones y entidades que han apostado por utilizar Internet como plataforma educativa, las Universidades constituyen el 48,72%.\*\* (Cebrián, 2003, pág. 51)

La mayoría de estas instituciones fundamenta su sistema educativo en el concepto de Campus Virtual, mediante ordenadores y redes de comunicación, que permiten superar las barreras del espacio y el tiempo, así como facilitar el contacto individualizado e interactivo entre todos los miembros de la comunidad universitaria: estudiantes, docentes y personal de gestión. El Campus Virtual facilita al estudiante un amplio canal de información mediante la Biblioteca Virtual, y de comunicación mediante las Aulas. Datos obtenidos en estudio a nivel americano entre universidades. (Cebrián, 2003, pág. 51)

#### **www.youtube.com**

YouTube en junio de 2007, se lanzó en español, junto con versiones para Gran Bretaña, Irlanda, Brasil, Francia, Italia, Japón, Holanda y Polonia. YouTube contiene una gran variedad de videos que incluyen videoclips, series, películas y shows, muchos de ellos amateurs, pero muchos otros son contenidos con derechos de autor. (www.desarrollo.psuv.org)

Esto obliga a YouTube a acordar con los grandes productores de música y videos del mundo a conservar los derechos de autor; de todas maneras recibe múltiples demandas por violaciones a los mismos. (www.desarrollo.psuv.org)

YouTube también controla el contenido que sus usuarios suben, eliminando aquellos que considera no cumplen sus políticas, o advirtiendo a sus usuarios en aquellos contenidos que pueden no ser apropiados para menores. De todas maneras, ciertos contenidos están terminantemente prohibidos, entre ellos: la pornografía, la difamación, el acoso, el material con conductas criminales, etc. (www.desarrollo.psuv.org)

Mucho del contenido del sitio también es usado por otros medios, especialmente el televisivo. A veces se consiguen videos más rápidamente por YouTube que por agencias de noticias.

(www.desarrollo.psuv.org)

**Como usar un tutorial en cuanto a un programa de diseño se refiere…**

Ingresar a [www.youtube.com,](http://www.youtube.com/) independientemente del navegador, desplegará una página así…

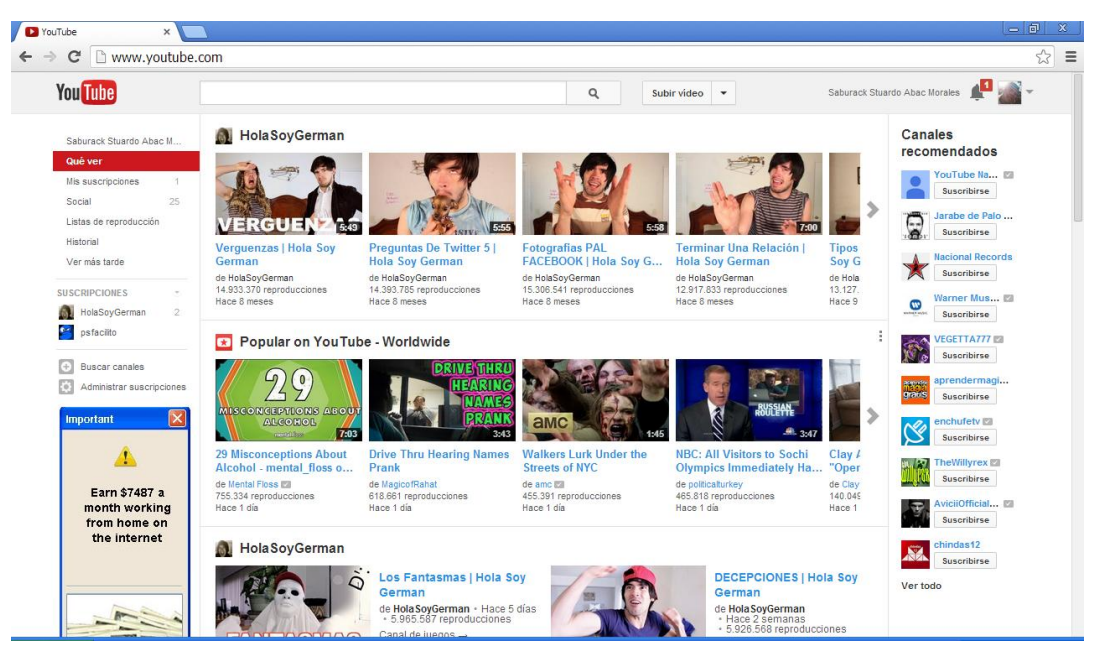

Aparece un cuadro de navegación y búsqueda, si tuviéramos una suscripción al canal podemos ingresar directamente, de lo contrario en el espacio que tiene una lupa, ingresamos el tema a buscar y en este caso escribimos: **"tutoriales de Photoshop en español"** y nos desplegará un listado con los resultados de los videos acerca del tema, extendemos nuestro criterio de búsqueda y colocamos **"tutoriales de Photoshop de PSFacilito"**.

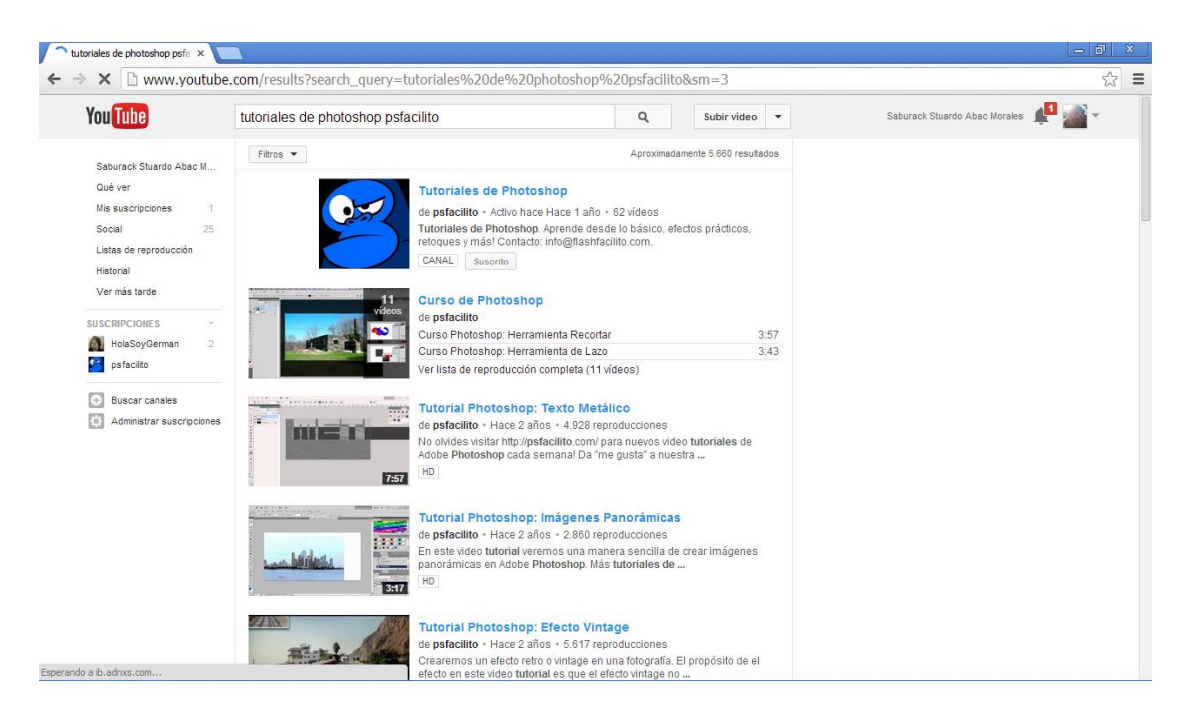

Dentro del mismo podemos escoger el tema que más se relacione a nuestra búsqueda o revisar uno por uno y así ir aprendiendo de forma virtual el uso del programa, así como el sin fin de utilidades que se le puede dar.

En este caso se mostrará el primer tutorial que fue objeto de estudio, el criterio de búsqueda fue "**tutorial de photoshop en español herramienta gotero"**.

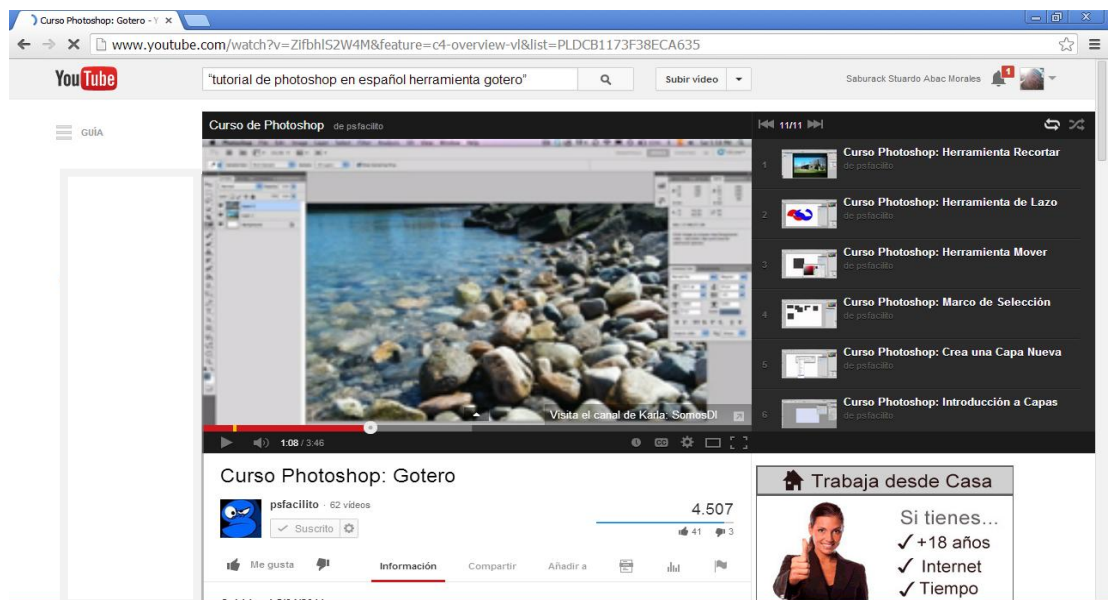

El video tutorial tiene una duración de 3:45 minutos, es muy directo y contiene lo básico en información para poder ir conociendo herramientas y usos de la misma aplicación dentro del programa.

El segundo video tutorial tiene como criterio de búsqueda **"tutorial photoshop elaboración de animación gif"** este tutorial es más extenso, (11:51 minutos) ya que cuenta con mayor carga de información y es mas detallista la forma de mostrar cada uno de los pasos a seguir.

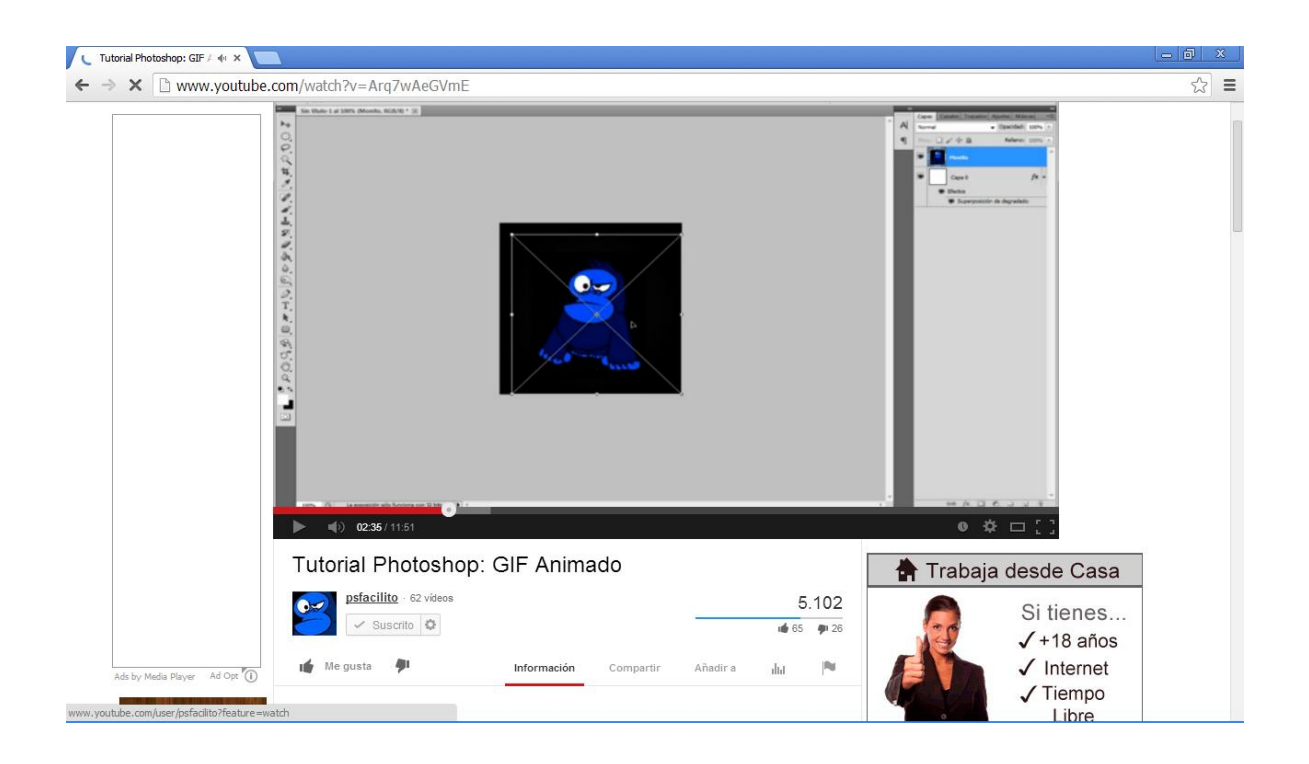

# **CAPITULO 3**

# **3.1 MARCO METOLOGICO**

#### **3.1.1 Método**

## **3.1.1.1 Funcionalista**

Sus precursores son Spencer y Durkheim, quienes indican que el funcionalismo es una forma alternativa, se basa en las prácticas sociales, es por ello que la investigación busca por medio del funcionalismo, explicar que el apoyarse en tutoriales de Youtube es una forma funcional para los estudiantes de una carrera técnica como lo es la de Publicidad de la Universidad San Carlos de Guatemala.

El funcionalismo es respaldado por el positivismo, ya que ambos tienen prácticas basadas en una observación, que luego los lleva a crear una estructura y es ahí donde se busca dejar por escrito que ésta hace funcionar el poder y querer aprender en base a videos tutoriales a cualquier hora y casi en cualquier lugar, siempre y cuando se cuente con una conexión a internet.

# **3.1.2 Tipo de investigación**

# **3.1.2.1 Descriptiva exploratoria:**

La **Investigación descriptiva exploratoria**, también conocida como la investigación estadística, es en la que se describen los datos y estos deben tener un impacto en las vidas de las personas que le rodean. El objetivo de la investigación descriptiva consiste en llegar a conocer las situaciones, costumbres y actitudes predominantes a través de la descripción exacta de las actividades, objetos, procesos y personas. Su meta no se limita a la recolección de datos, sino a la predicción e identificación de las relaciones que existen entre dos o más variables.

Se hace una descripción del proceso por medio de la recolección de datos que se tiene programada y de esta manera ir mostrando cómo se puede llevar de datos escritos a datos reales el hecho de que los estudiantes pueden o no encontrar en tutoriales una forma de aprendizaje, información que se recabará al llevar a cabo el grupo focal.

# **3.1.3 Enfoque de la investigación:**

# **3.1.3.1 Cualitativo y cuantitativo:**

La investigación cualitativa busca explicar las razones de los diferentes aspectos de tal comportamiento. En otras palabras, investiga por qué y cómo se tomó una decisión y investigación cuantitativa busca responder preguntas como cuál, dónde, cuándo, cuánto.

La investigación cualitativa se basa en la toma de muestras pequeñas, esto es la observación de grupos de población reducida, como salones de clase, etc. Por ello en este proyecto se explicará el comportamiento de los estudiantes frente al uso de tutoriales, indicando si es o no razonable, la investigación cuantitativa respaldará con los datos numéricos el resultado de los estudiantes dan con respecto al uso de los tutoriales. Este será en base a si lo usan como herramienta.

# **3.3 Objetivos**

# **3.3.1 Objetivo General**

Identificar si el uso de videos tutoriales de programas de diseño en youtube da un resultado eficaz en el aprendizaje de los mismos en los estudiantes de 2do., 4to. y 6to. semestre de publicidad, jornada nocturna de la ECC de la Universidad San Carlos de Guatemala.

# **3.3.2 Objetivos específicos**

- Establecer si los estudiantes antes mencionados hacen uso de los videos tutoriales para apoyarse en la realización de sus tareas.
- Determinar los resultados que obtienen los estudiantes de publicidad haciendo uso de video tutoriales para mejorar su desempeño con los programas de diseño.
- Relacionar el uso de los videos tutoriales con los resultados que estos generan en el desempeño profesional y práctico de los usuarios.

#### **3.4 Universo población**

Estudiantes de la Escuela de Ciencias de la Comunicación, de los semestres 2do, 4to y 6to propuestos con un total de 158 estudiantes.

#### **3.4.1 Muestra de la encuesta**

Estudiantes de la jornada nocturna del 2do., 4to. Y 6to. semestre de la Escuela de Ciencias de la Comunicación, agrupados de la siguiente manera:

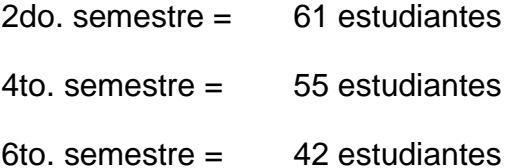

Se realizarón 3 reuniones de discusión, en donde se planteo el tema objeto de estudio, para hacer un total 158 estudiantes, quienes estuvieron reunidos en sus salones de clase y se les proyectaron 2 videos tutoriales previamente seleccionados del canal PSFacilito de la página YouTube, posteriormente al concluir los mismos se les entregó una encuesta para obtener información que aportó datos a esta investigación.

Los grupos de discusión regularmente duran entre 4 y 6 horas, en ocasiones son más, pero dada la duración de los tutoriales y el tiempo con el que cuentan los estudiantes, estos grupos de discusión duraron aproximadamente de 20 a 25 minutos.

Hubo un moderador, quien estuvo dando comentarios extras o aportes importantes en diferentes intervalos de tiempo, durante la reproducción de los videos para complementarlos.

Para que haya una buena cantidad de estudiantes, el estudio se realizará en los salones de clases con previa autorización de los licenciados, así podremos evitar tener que citar a los alumnos en otro lugar y hora, considerando que puede haber menor cantidad de asistencia.

Posteriormente se realizó un monitoreo dentro del canal PSFacilito para encontrar un avance de aprendizaje en respecto a lo que respondían los usuarios con sus comentarios, en relación a los dos videos objeto de estudio.

# **3.4.2 Técnicas**

Elaboración de fichas bibliográficas, encuestas, reuniones de discusión, monitoreo y entrevista.

#### **3.4.3 Instrumentos**

Guía de discusión, cuestionario, guía de entrevista y fichas bibliográficas.

# GUIA DE TEMAS INVESTIGACIÓN DE GRUPO

# **I. Preparación y explicación**

A. Introducción:

- 1. Gracias por participar.
- 2. Su presencia es importante para el estudio.

3. Describir lo que constituye una reunión de discusión: como una encuesta de opiniones, pero preguntas muy amplias y generales.

- B. Finalidad:
	- 1. Estoy interesado en todas sus ideas, comentarios y sugerencias.
	- 2. No hay respuestas correctas e incorrectas.
	- 3. Se aceptan todos los comentarios, tanto positivos como negativos.
	- 4. Nos gustaría tener muchos puntos de vista.
- C. Procedimiento:
	- 1. Explicar el uso de los video tutoriales.
	- 2. Todos los comentarios son confidenciales, y se utilizarán únicamente para fines de esta investigación solamente.
	- 3. Se puede realizar un debate con el grupo, para esto no es necesario que el moderador dé la palabra, así se podrán tomar nota de las respuestas que se obtengan de los alumnos.

# **CAPÍTULO 4**

#### **4.1 PROCEDIMIENTOS ESTADISTICOS**

La técnica estadística descriptiva, se aplicó porque se emplearon medidas que ayudaron a la comprensión global de las tendencias del grupo, también se utilizaron cuadros, gráficos y análisis.

#### **4.2 RESULTADOS DE LA ENCUESTA ESTRUCTURADA**

Los resultados de las preguntas 1,3,9, se desglosan de la siguiente forma:

Por el tipo de pregunta abierta, su análisis se realizó sin gráfica.

#### **1. Le agrada el aprendizaje de forma virtual. ¿Por qué?**

Más del 50% de los estudiantes encuestados respondían afirmativa la pregunta, varios de ellos describían el aprendizaje virtual como una forma más rápida de aprender, realmente funcional en estos tiempos en los que se tiene la tecnología al alcance, se puede aprender mucho y cosas nuevas, también indicaron que se adecúa al ritmo de aprendizaje de cada uno; otros mencionan que sustituye a un libro, y una minoría que no le agrada.

#### **2. ¿Qué le pareció el primer video tutorial?**

El 40% (63) de los estudiantes estuvo de acuerdo en que les parecía bien el video tutorial, aunque un 25% (40) indicó que estaba aburrido, siendo el primero un video que habla sobre el uso de la herramienta "tintero", con duración de 4:30 minutos.

#### **3. ¿Qué le pareció el segundo video tutorial?**

El segundo video era sobre cómo se realiza una animación ".gif", por tener una mayor duración (11 minutos) se ve descrito entre las respuestas como excelente y bueno; ya que abarca bastante información útil para el uso que se necesite, se logra entender más el tipo de información que en el mismo está transmitiendo, así como se puedo obtener respuestas negativas (40 estudiantes), porque era muy extenso, aburrido, algunos no les llamó la atención, otros mencionaron que no lo usarían.

## **4. ¿Ha utilizado un video tutorial para apoyar una tarea o trabajo?**

Un 82% de los estudiantes hacen uso de forma correcta un video tutorial para poder completar sus tareas, en la contraparte está el 17% que no ha hecho uso de un video tutorial para desarrollar alguna actividad específica y el 1% no supo contestar.

## **5. Conoce usted al usuario de YouTube que imparte el video tutorial?**

Con tantas opciones dentro de YouTube, el 87% equivalente a 138 estudiantes desconocen el canal PSFacilito que realizó el video tutorial, lo cual es de gran interés porque el resultado evidencia la poca atención que los estudiantes pueden dar a la herramienta de un video tutorial, y solo el 12% del total de encuestados se toman el tiempo para conocer al usuario que ofrece el tutorial.

# **6. Prefirió usted alguno de los dos videos tutoriales. ¿Por qué?**

82 estudiantes equivalentes al 52% de los estudiantes indicaron que prefieren el segundo video, el cual realiza una animación gif, es más extenso pero es más explicito con la información comparada con el primero, el cual dura menos tiempo la explicación y es un tema de fácil asimilación. El 28% de los estudiantes ven como una opción válida el primero; el 9% indicó que le agradaron ambos y por último un 6% ninguno.

Los estudiantes pueden perder el interés entre los dos videos, aunque un porcentaje alto indicó la preferencia por uno de los dos videos.

#### **7. ¿Es funcional la información obtenida de los videos tutoriales?**

De acuerdo al 85% de encuestados, indicaron estar de acuerdo en que la información obtenida dentro de un video tutorial es funcional, en cuanto al tipo de información y el canal propuesto que se llama PSFacilito es poco usado y poco conocido, el resto de los encuestados, el 2% está en contra de que puede ser funcional la información y el 13% restante, prefirió reservarse la respuesta a esta pregunta.

#### **8. ¿Usted optaría por una clase presencial?**

El 72% de los estudiantes (114) optarían por una clase presencial, esto es contraproducente con la pregunta anterior porque un alto porcentaje está de acuerdo en que la información es adecuada y en este ítem se inclinan por una clase presencial, ya que pueden salir de dudas en una forma más directa e inmediata. El 18% no asistirían a una clase presencial por contar con el apoyo de videos y el 10% se reservó la respuesta.

**9. El tipo de video propuesto era más extenso en el cual cabe mucha más información, por lo mismo se debe tener mayor paciencia para comprender y posteriormente practicar. ¿Qué características debe tener la persona que imparta un video tutorial?**

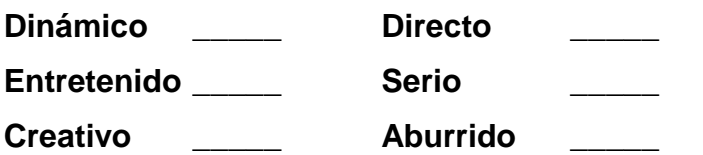

La pregunta número 9 brindaba la opción de seleccionar varias respuestas, los estudiantes encierran la descripción que un video tutorial debe ser, dinámico, entretenido, creativo, una minoría indicó que debe ser más directo y serio, no dejan a un lado que la parte fundamental del video tutorial es crear un conocimiento y por ser estudiantes debe darse en forma amena.

# **10. Si realizará un video tutorial, qué duración considera óptima para poder llegar a ser funcional.**

Estos resultados fueron muy equitativos, un alto porcentaje se inclinan porque la duración sea entre 8 y 10 minutos, de acuerdo a la cantidad de información un 26% respondieron que podría durar 5 minutos para ser optimo y trasladar la información necesaria, el 9% respondió que 4 minutos es el tiempo idóneo siendo, todo lo contrario a que si durara más de 10 minutos solo el 1% lo consideran un buen tiempo para un video tutorial, el 14% de los encuestados evitó dar opinión respecto al tiempo.

#### **4.3 MONITOREO**

El fin del monitoreo es proporcionar conocimientos sobre los hechos objetivos y no sobre lo que las personas saben o piensan sobre estos hechos. El resultado de un estudio de monitoreo es una descripción precisa de eventos y no una descripción de las imágenes que tales eventos han dejado en la memoria de los testigos. La técnica de monitoreo nos dará datos para respaldar si los usuarios consiguen tener un beneficio profesional al usar los video tutoriales.

El canal PSFacilito (https://www.youtube.com/user/psfacilito) se creó en el año 2005, tiene aproximadamente 70 mil suscripciones, las suscripciones son las personas que dentro de su cuenta están atentos a las publicaciones nuevas que este canal genera, y al día de hoy aún se mantiene activo,

Se monitorearon los comentarios que usuarios escribieron en el área correspondiente a cada video y se demostraba la aceptación a los mismos, sin embargo la respuesta de los usuarios era escaza en el tema de profesionalismo ya que ellos solo daban las gracias por el aporte y tema tratado, los usuarios responden al tema de tal forma que demuestran tener conocimientos de los temas hablados.

#### **4.4 ANALISIS DE LA ENTREVISTA**

1. ¿Usa video tutoriales de photoshop publicados en www.youtube.com?

Los profesionales entrevistados dieron como respuesta que si utilizan video tutoriales.

2. ¿Conoce al usuario PSFacilito, o a cuántos y cuáles usuarios conoce?

La respuesta a esta interrogante fue en mayoría, los profesionales no han tenido un acercamiento de trabajo con el usuario objeto de estudio.

3. ¿Qué experiencia ha logrado obtener practicando con video tutoriales?

Dentro de esta interrogante encontramos que los profesionales en un punto de su área laboral han hecho uso de tutoriales dentro de la web y han logrado con esto cubrir temas para la presentación de campañas o realización de artes finales para su impresión en los diferentes medios.

4. ¿Cómo profesional de diseño gráfico considera funcional la elaboración de video tutoriales como medio de aprendizaje virtual y a distancia?

Siempre existe algo nuevo por aprender, es por ello que la utilización de un video tutorial es para mejor el trabajo que se esté preparando en ese momento, en algunas ocasiones es encontrar una nueva forma de realizar algún paso, un nuevo efecto o realizar montajes de manera más rápida.

5. Comente un poco su experiencia laboral en el área de diseño gráfico.

Iniciar dentro de un área de diseño gráfico no ha sido sencillo pero aún así lograron ganar experiencia haciendo desde cosas sencillas y básicas como levantar texto, hasta redibujar logos y la creación de nuevos diseños de acuerdo a lo solicitado por su jefe inmediato.

Los profesionales hablan de elaboración de materiales tan complicados como vallas de piso, y giganto grafías, y este tipo de experiencia les abre nuevas oportunidades al haber trabajado en diferentes puestos previos a quedar como diseñadores gráficos de la empresa o empresas.

6. ¿Qué consejos darían a los nuevos usuarios en cuanto al uso de video tutoriales?

Que practiquen lo que vayan aprendiendo, así podrán realizar Mayores proyectos de forma profesional, si se tiene al alcance la oportunidad de practicar con video tutoriales porque no aprovechar esa herramienta al alcance de sus manos.

#### **4.5 ANÁLISIS DE RESULTADOS**

La recolección de información y análisis se desglosa de la siguiente manera:

Podemos observar que nuestros profesionales entrevistados y el 87 % de nuestros encuestados desconocen al usuario PSFacilito quien ha sido nuestro objeto de estudio durante el presente trabajo de tesis.

Un 82% de los estudiantes encuestados han utilizado un video tutorial, así como también los profesionales entrevistados, ellos han encontrado un apoyo dentro de youtube para salir de dudas y darle un uso productivo a los tutoriales, aún así los profesionales también buscan soporte en textos, a que se refiere que solo leen en blogs su consulta, este tipo de soporte dentro de la web le ayuda a respaldar lo observado en cada video tutorial.

La entrevista demuestra que tanto a nivel profesional como a nivel universitario un video tutorial si ayudará a quien lo vea, esto lo demuestra la encuesta que de un 100% el 85% está de acuerdo en que el proceso de

aprendizaje si funciona y ayuda a preparar de manera profesional un arte o diseño solicitado tanto en un puesto de trabajo dentro de cualquier agencia de publicidad como dentro de la carrera de publicidad de la Universidad de San Carlos de Guatemala.

Los puntos de vista tanto como profesional y como estudiante hacen saber que utilizando video tutoriales se pude tener mayor comprensión del tema que se esté viendo y que al mismo tiempo es una útil herramienta que está al alcance de un gran número de personas, por ello no deben dejar de aprovechar el medio para expandir los conocimientos; los estudiantes en el uso de video tutoriales proponen que la duración tenga una media entre los 10 y 5 minutos, esto aportará a que su asimilación sea mayor y que cumpla su cometido de ayudar al momento de existir la duda.

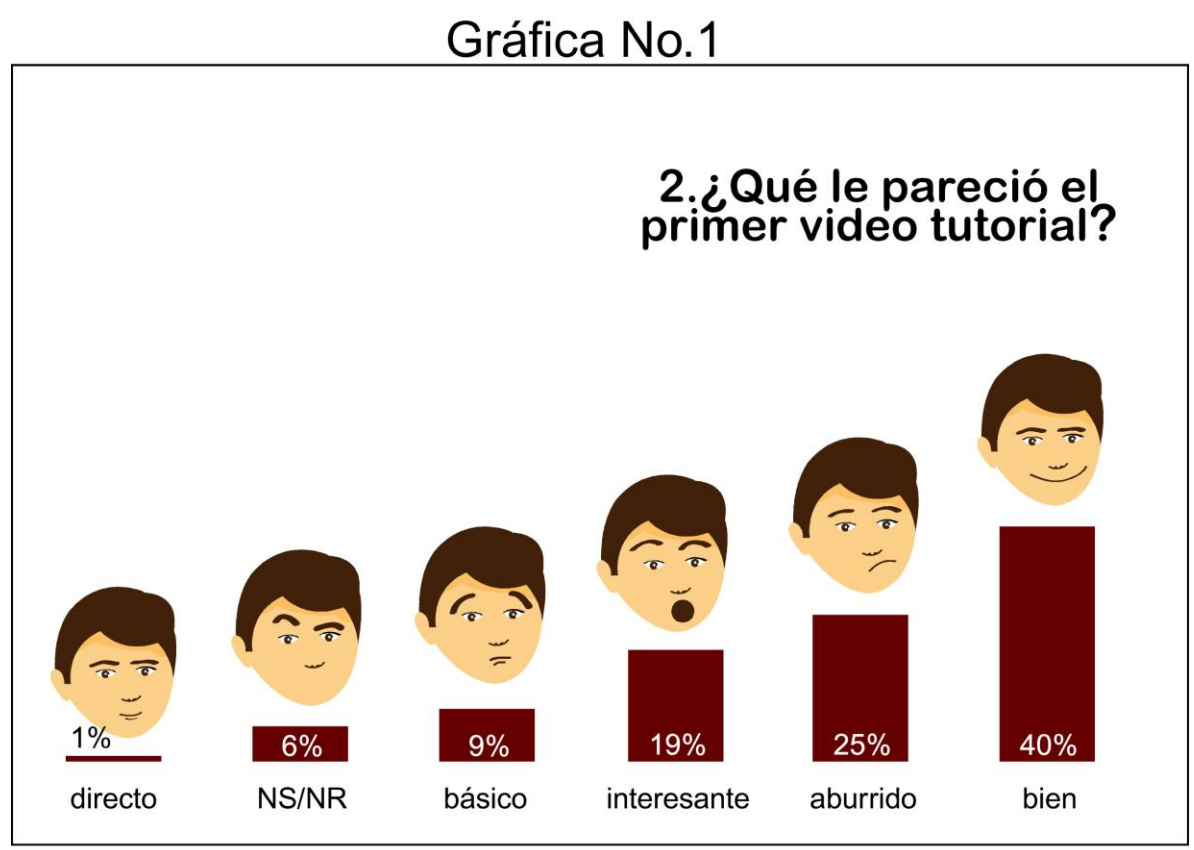

Fuente: Saburack Morales Estudio realizado mes de julio y agosto de 2,013

El 40% (63) de los estudiantes estuvo de acuerdo en que estaba bien el video tutorial, un 25% (40) le pareció aburrido, siendo el primero un video que habla sobre una herramienta (tintero) con duración de 4:30 minutos.

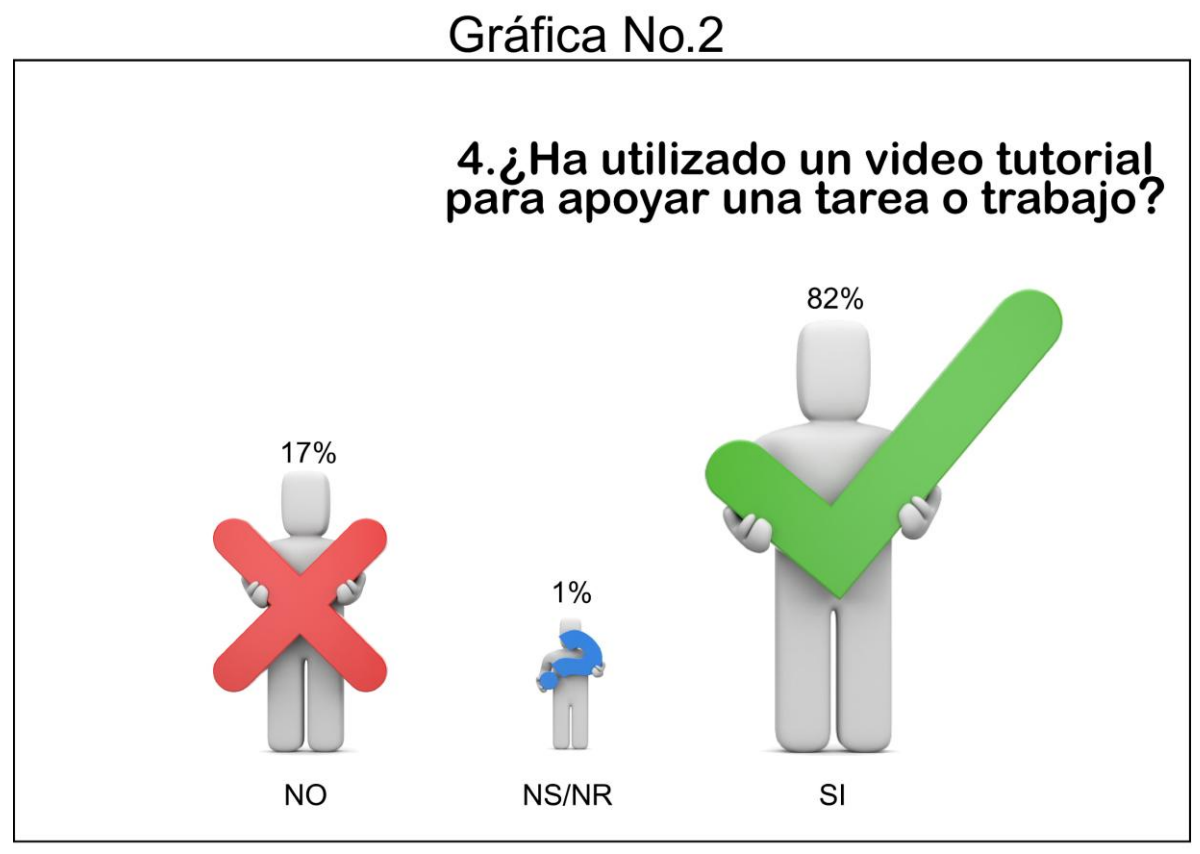

Fuente: Saburack Morales Estudio realizado mes de julio y agosto de 2,013

Un 82% de los estudiantes usan de forma correcta un video tutorial para poder completar sus tareas, en la contraparte el 17% no ha usado un video tutorial para desarrollar alguna actividad específica y el 1% no supo contestar.

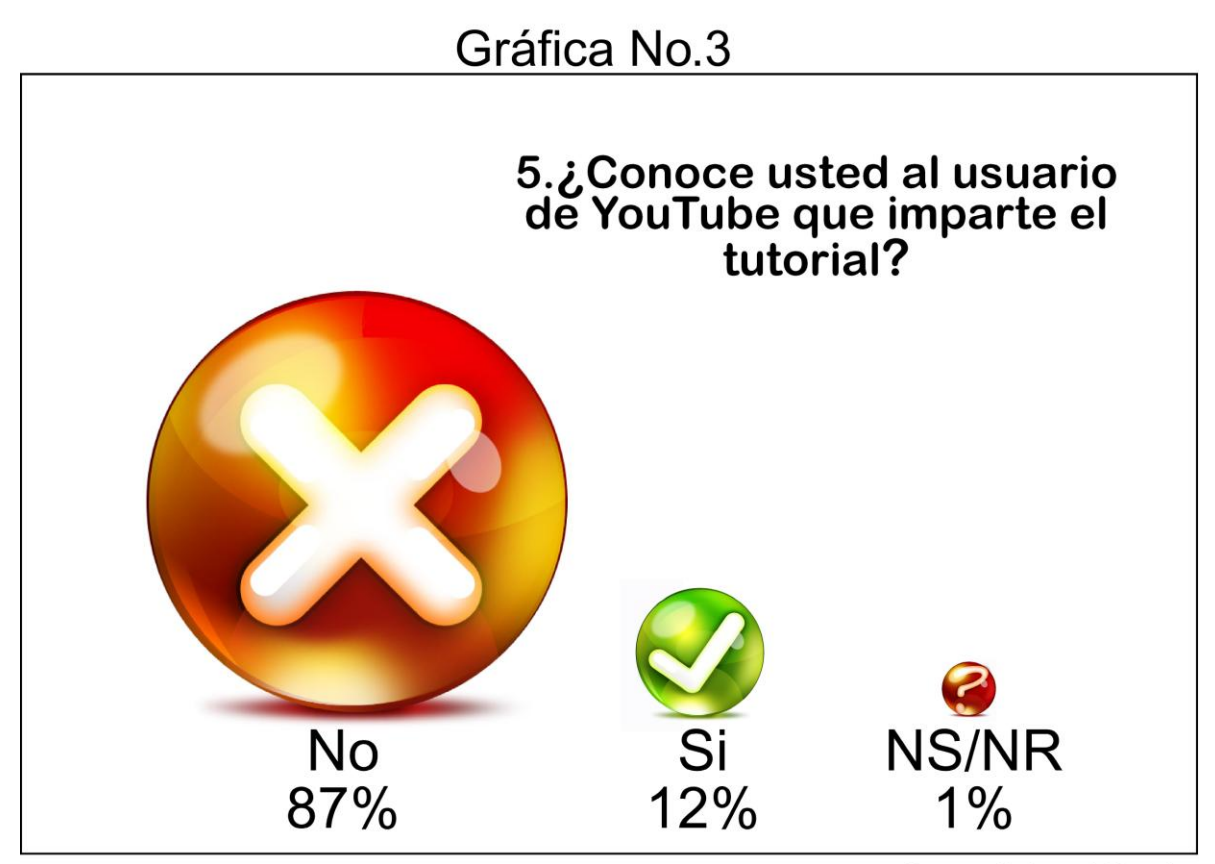

Fuente: Saburack Morales Estudio realizado mes de julio y agosto de 2,013

Con tantas opciones dentro de YouTube, el 87% equivalente a 138 estudiantes desconocen el canal PSFacilito que realizó el video tutorial, lo cual es de gran interés porque el resultado radica en la poca atención que los estudiantes pueden dar a la herramienta de un video tutorial, por lo que solo el 12% del total de encuestados dan indicaron que si conocían al usuario que ofrece el tutorial.

# Gráfica No.4

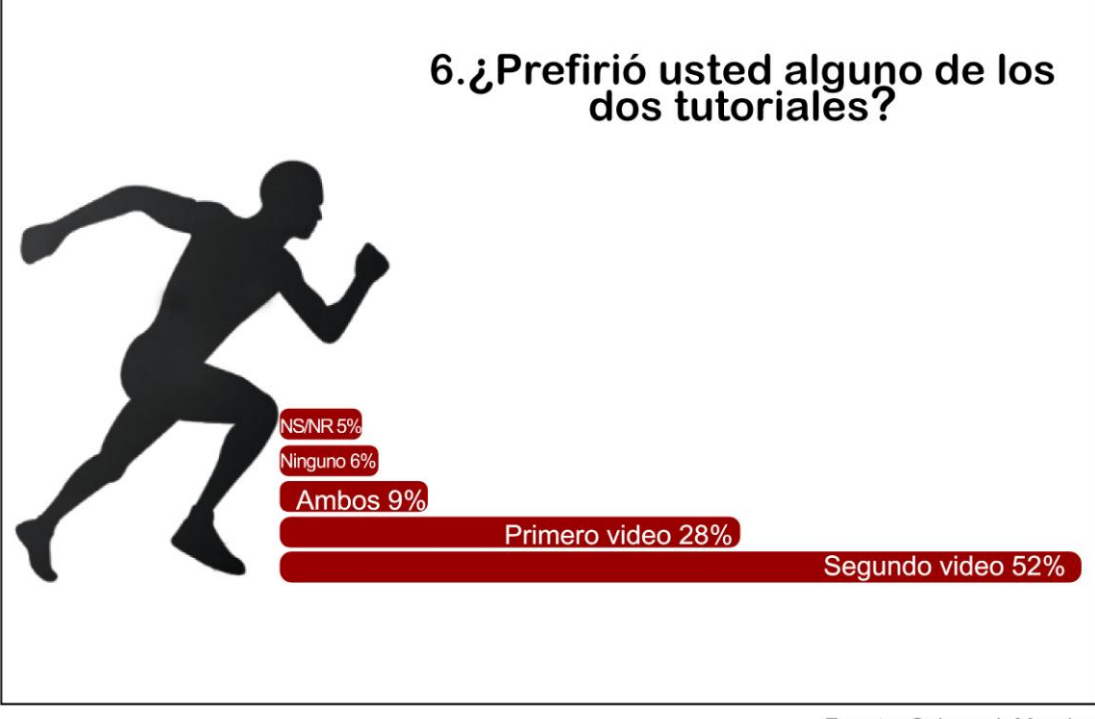

Fuente: Saburack Morales Estudio realizado mes de julio y agosto de 2,013

El 52% de los estudiantes se inclinaron por el segundo video, el cual realiza una animación gif, es más largo pero es más explicito y tiende a ir despacio en relación con el primero, el cual dura poco tiempo pero es un tema más fácil de asimilar, el 28% de los estudiantes ven como una opción válida el primero, al 9% les agradaron ambos, un 6% indicó que ninguno. Los estudiantes pueden perder el interés entre los dos videos, aunque un porcentaje alto indicó la preferencia por uno de los dos videos.

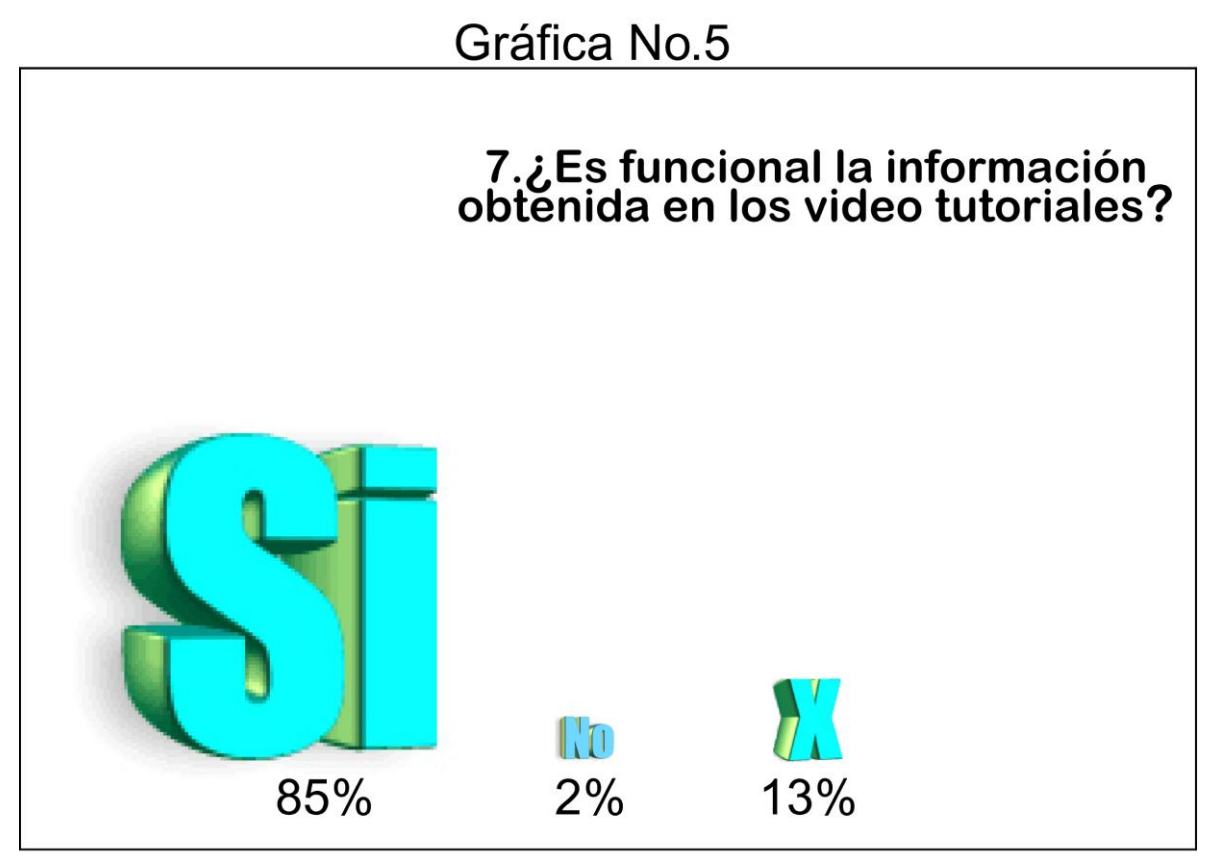

Fuente: Saburack Morales Estudio realizado mes de julio y agosto de 2,013

De acuerdo al 85% de encuestados, indicaron estar de acuerdo en que la información obtenida dentro de un video tutorial es funcional, en cuanto al tipo de información y el canal propuesto que se llama PSFacilito es poco usado y poco conocido, el resto de los encuestados, el 2% está en contra de que puede ser funcional la información y el 13% restante, prefirió reservarse la respuesta a esta pregunta.

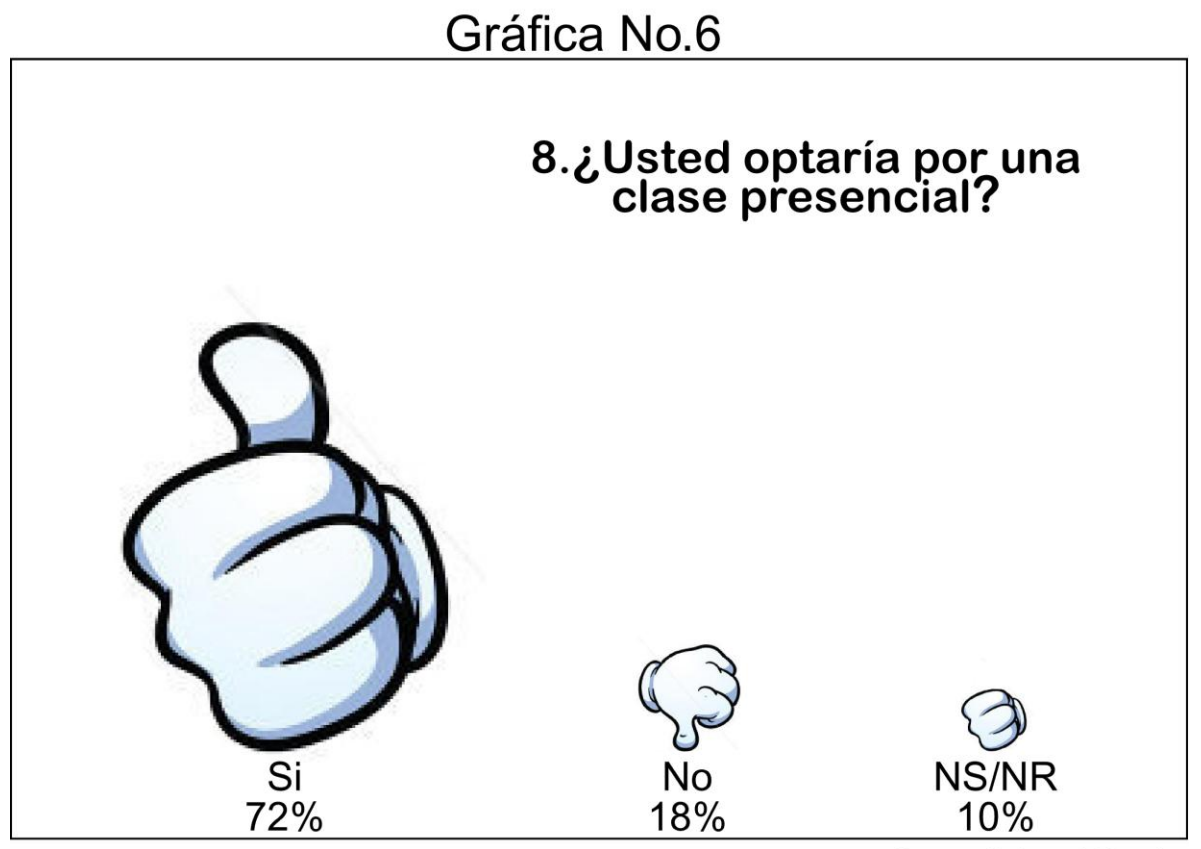

Fuente: Saburack Morales Estudio realizado mes de julio y agosto de 2,013

El 72% de los estudiantes (114) optarían por una clase presencial, esto es contraproducente con la pregunta anterior porque un alto porcentaje está de acuerdo en que la información es adecuada y en este ítem se inclinan por una clase presencial, ya que pueden salir de dudas en una forma más directa e inmediata. El 18% no asistirían a una clase presencial por contar con el apoyo de videos y el 10% se reservó la respuesta.

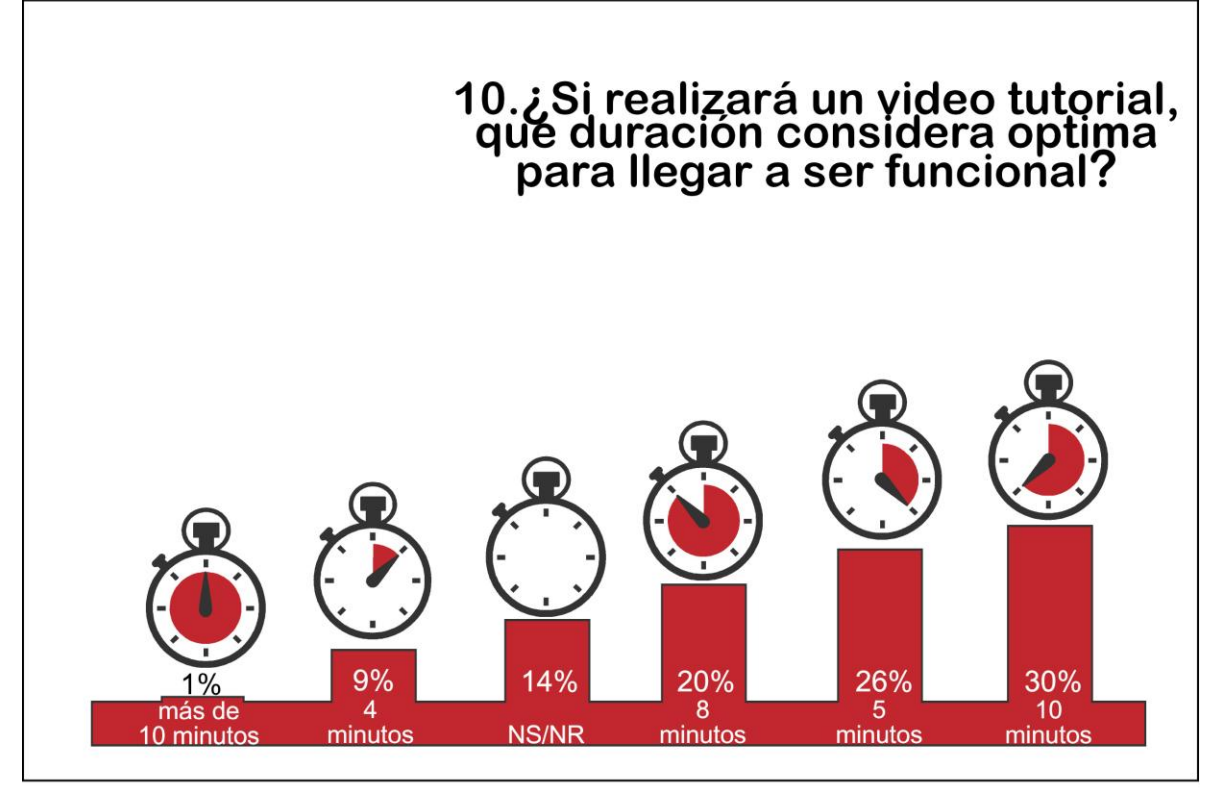

Fuente: Saburack Morales Estudio realizado mes de julio y agosto de 2,013

Estos resultados fueron muy equitativos, un alto porcentaje se inclinan porque la duración sea entre 8 y 10 minutos, de acuerdo a la cantidad de información un 26% respondieron que podría durar 5 minutos para ser optimo y trasladar la información necesaria, el 9% respondió que 4 minutos es el tiempo idóneo siendo, todo lo contrario a que si durara más de 10 minutos solo el 1% lo consideran un buen tiempo para un video tutorial, el 14% de los encuestados evitó dar opinión respecto al tiempo.

"**Uso de los tutoriales de programas de computación de diseño gráfico publicados en www.youtube.com como herramienta para los estudiantes de publicidad de la ECC"**

## **CONCLUSIONES Y RECOMENDACIONES**

## **CONCLUSIONES**

- 1. El estudiante de Publicidad de la Escuela de Ciencias de la Comunicación, tiene poco interés en el tema de la educación virtual, le agrada la idea y la manera de trabajar, pero aún estando de acuerdo no le da el uso necesario para su productividad.
- 2. Los estudiantes y profesionales que tienen mayor relación con la educación virtual y el uso de un video tutorial, se inclinan por videos directos, esto nos da a conocer que buscan la información de forma interactiva y rápida, más del 40% de encuestados se sintió cómodo con un video tutorial de 4 minutos y el resto señalaron que el segundo contenía más información detallada por lo que su contenido es más interesante, aunque el tiempo fuera mayor.
- 3. Dentro de los encuestados un 82% contestó de forma positiva la pregunta ¿han usado un video tutorial?, ello indica que no importando la duración del video tutorial que elijan, los estudiantes si han usado tutoriales en línea. Aún así un 83% desconocen al usuario PSFacilito, es por ello que encuentran en otros canales y otros usuarios la solución a la necesidad o duda que tengan al momento de ingresar a la web.
- 4. Más de 100 personas están de acuerdo en recibir una clase presencial, equivalente a un 72% de los estudiantes encuestados, lo cual indica que aún hay poco interés por explotar el uso de un video tutorial. En contraposición un profesional saca ventaja al observar un tutorial y ejercer un trabajo de manera eficiente.

5. Dado que el presente estudio se limitó a estudiantes de la jornada nocturna, no se descarta el hecho que estudiantes de otras jornadas opten por recibir cursos de forma virtual, para poder cumplir con trabajos y tareas en el tiempo estipulado y presentarlos profesionalmente; no se descarta también que profesionales de otras carreras que ejerzan dentro del mercado y utilicen software de diseño encuentren solución a dudas en un video tutorial.

#### **RECOMENDACIONES**

Como recomendaciones para la siguiente investigación exponemos las siguientes:

- 1. Que el estudiante tenga mayor contacto con el aprendizaje virtual, ya que puede ahorrar le tiempo y recursos para realizar determinada actividad y esto le traerá beneficios tanto en los estudios como en el área laboral.
- 2. Que el estudiante dedique tiempo en la búsqueda de sus fuentes de información. Que los videos tutoriales contengan los temas que le ayudarán, en duración, calidad y que esté actualizado para que le dé un respaldo directo al momento de usarlo, y no se torne aburrida e innecesaria y al momento de ser profesional que trabaje en una agencia pueda trabajar en sus diseños más rápido y efectivamente.
- 3. Que los estudiantes de la Escuela de Ciencias de la Comunicación de la carrera de publicidad jornada nocturna del 2do. 4to. Y 6to. semestre, conozcan una mínima cantidad de usuarios que publican video tutoriales dentro de youtube, así podrán encontrar un apoyo para solucionar dudas de forma online, un consejo de profesionales es buscar en diferentes canales la solución y poner en práctica para respaldar el diseño que elaboren.
- 4. Aun existiendo el interés por una clase presencial por parte de licenciados, se puede introducir un agregado a sus cursos dentro de alguna página web, o bien el mismo Youtube; ya que existe una minoría de licenciados dentro de la Escuela de Ciencias de la Comunicación que cuentan con herramientas tipo blog, por lo que se recomienda impulsar más este tipo de enseñanza - aprendizaje.

# **Anexos**

**Universidad San Carlos de Guatemala**

**Escuela de Ciencias de la Comunicación**

Proyecto de tesis: **El Uso de los tutoriales de programas de computación de diseño gráfico publicados en www.youtube.com como herramienta para los estudiantes de publicidad de la ECC.**

# **ENCUESTA**

\_\_\_\_\_\_\_\_\_\_\_\_\_\_\_\_\_\_\_\_\_\_\_\_\_\_\_\_\_\_\_\_\_\_\_\_\_\_\_\_\_\_\_\_\_\_\_\_\_\_\_\_\_\_\_\_\_\_\_\_\_\_\_\_\_\_

\_\_\_\_\_\_\_\_\_\_\_\_\_\_\_\_\_\_\_\_\_\_\_\_\_\_\_\_\_\_\_\_\_\_\_\_\_\_\_\_\_\_\_\_\_\_\_\_\_\_\_\_\_\_\_\_\_\_\_\_\_\_\_\_\_\_

\_\_\_\_\_\_\_\_\_\_\_\_\_\_\_\_\_\_\_\_\_\_\_\_\_\_\_\_\_\_\_\_\_\_\_\_\_\_\_\_\_\_\_\_\_\_\_\_\_\_\_\_\_\_\_\_\_\_\_\_

\_\_\_\_\_\_\_\_\_\_\_\_\_\_\_\_\_\_\_\_\_\_\_\_\_\_\_\_\_\_\_\_\_\_\_\_\_\_\_\_\_\_\_\_\_\_\_\_\_\_\_\_\_\_\_\_\_\_\_\_

\_\_\_\_\_\_\_\_\_\_\_\_\_\_\_\_\_\_\_\_\_\_\_\_\_\_\_\_\_\_\_\_\_\_\_\_\_\_\_\_\_\_\_\_\_\_\_\_\_\_\_\_\_\_\_\_\_\_\_\_

\_\_\_\_\_\_\_\_\_\_\_\_\_\_\_\_\_\_\_\_\_\_\_\_\_\_\_\_\_\_\_\_\_\_\_\_\_\_\_\_\_\_\_\_\_\_\_\_\_\_\_\_\_\_\_\_\_\_\_\_

- 1. Le agrada el aprendizaje de forma virtual. ¿Por qué?
- 2. ¿Qué le pareció el primer video tutorial?
- 3. ¿Qué le pareció el segundo video tutorial?
- 4. ¿Ha utilizado un video tutorial para apoyar una tarea o trabajo?

Si <sub>a</sub>  $No$ 

5. Conoce usted al usuario de YouTube que imparte el video tutorial?

Si  $\qquad \qquad$  $No$ 

6. Prefirió usted alguno de los dos videos tutoriales. ¿Por qué?

\_\_\_\_\_\_\_\_\_\_\_\_\_\_\_\_\_\_\_\_\_\_\_\_\_\_\_\_\_\_\_\_\_\_\_\_\_\_\_\_\_\_\_\_\_\_\_\_\_\_\_\_\_\_\_\_\_\_\_\_\_\_\_\_\_\_

\_\_\_\_\_\_\_\_\_\_\_\_\_\_\_\_\_\_\_\_\_\_\_\_\_\_\_\_\_\_\_\_\_\_\_\_\_\_\_\_\_\_\_\_\_\_\_\_\_\_\_\_\_\_\_\_\_\_\_\_\_\_\_\_\_\_

\_\_\_\_\_\_\_\_\_\_\_\_\_\_\_\_\_\_\_\_\_\_\_\_\_\_\_\_\_\_\_\_\_\_\_\_\_\_\_\_\_\_\_\_\_\_\_\_\_\_\_\_\_\_\_\_\_\_\_\_\_\_\_\_\_\_

\_\_\_\_\_\_\_\_\_\_\_\_\_\_\_\_\_\_\_\_\_\_\_\_\_\_\_\_\_\_\_\_\_\_\_\_\_\_\_\_\_\_\_\_\_\_\_\_\_\_\_\_\_\_\_\_\_\_\_\_\_\_\_\_\_\_

- 7. ¿Es funcional la información obtenida de los videos tutoriales?
- 8. ¿Usted optaría por una clase presencial?
	- $Si$   $\_\_$ No \_\_\_\_\_
- 9. ¿Qué características debe tener la persona que imparta un video tutorial?

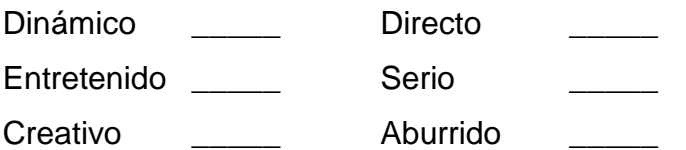

10.Si realizara un video tutorial, ¿qué duración considera óptima para poder llegar a ser funcional?.

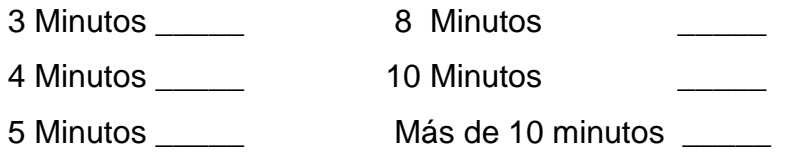

# **Guía de la entrevista**

- 1. ¿Usa video tutoriales de Photoshop publicados en www.youtube.com?
- 2. ¿Conoce al usuario PSFacilito, o a cuántos y cuáles usuarios conoce?
- 3. ¿Qué experiencia ha logrado obtener practicando con video tutoriales?
- 4. ¿Cómo profesional de diseño gráfico considera funcional la elaboración de video tutoriales como medio de aprendizaje virtual y a distancia?
- 5. Comente un poco su experiencia laboral en el área de diseño gráfico.
- 6. ¿Qué consejos darían a los nuevos usuarios en cuanto al uso de video tutoriales?

# **Bibliografías**

- 1. Aqueche, Ana, 2004. "Internet es una herramienta de investigación que influye en el proceso de aprendizaje de los estudiantes de ciencias de la comunicación"
- 2. Badia, Félix, Internet: Situación actual y perspectivas, Barcelona, 2002. "La Caixa"
- 3. Ballina Talento, Guillermo, 2008. "La evolución de internet como medio de comunicación masivo".
- 4. Belteton, Nidia Zulema, 1997. "Internet como nuevo medio de comunicación"
- 5. Balaguer Prestes, Roberto, Internet: un nuevo espacio psicosocial, 2003 Ediciones Trilce, Montevideo, Uruguay.
- 6. Barceló Miquel, Una Historia de la informática, Editorial VOC, mayo 2,008, **Barcelona**
- 7. [Barker, Alan,](http://biblos.usac.edu.gt/asp/glQuery.asp?buscable=S&authors=BARKER,%20ALAN) 2001. Cómo mejorar la comunicación
- 8. Bateson Gregory, 1971. "Comunicación" Ed. La nueva comunicación, Kairós, Barcelona, 1987.
- 9. [Brown, John Seely,](http://biblos.usac.edu.gt/asp/glQuery.asp?buscable=S&authors=BROWN,%20JOHN%20SEELY) 2001. La vida social de la información
- 10[.Castañeda Yáñez, 1989. Margarita.](http://biblos.usac.edu.gt/asp/glQuery.asp?buscable=S&authors=CASTANEDA%20YANEZ,%20MARGARITA) Los medios de la comunicación y la tecnología educativa.
- 11.Cebrián, Manuel, Enseñanza Virtual para la Innovación Universitaria, NARCEA, S:A 2003, Madrid, España
- 12.Coello, Carlos A. Breve historia de la computación y sus pioneros, primera edición 2003, Fondo de cultura Económica, México D.F.
- 13.Coloma, Roberto, 2012. "Guía técnica de selección e implementación de plataformas *e-learning* para capacitación en línea".
- 14.Daetz, Sandra, 2006. "Los programas de diseño gráfico y su aplicación en la publicidad impresa, en la escuela de ciencias de la comunicación, de la Universidad San Carlos de Guatemala"
- 15.Gómez Mont, 1991. Nuevas tecnologías de comunicación.
- 16. González, Julio, 2011. "El aprendizaje virtual utilizando tecnología web 2.0: estudió del caso del programa de autoformación a distancia –PAD- de la Escuela de Ciencias de la Comunicación de la Universidad de San Carlos de Guatemala"
- 17[.Hohenberg, John,](http://biblos.usac.edu.gt/asp/glQuery.asp?buscable=S&authors=HOHENBERG,%20JOHN) 1982. Ciencias y técnicas de la información en los medios masivos de comunicación
- 18[.Infante Bonfiglio, José María.](http://biblos.usac.edu.gt/asp/glQuery.asp?buscable=S&authors=INFANTE%20BONFIGLIO,%20JOSE%20MARIA) 2007. Hacia la sociedad del conocimiento
- 19.Lackerbauer, Easy Internet, 4. Auflage, Copyright 2000 by person Education Deutschland GmbH, Traducción David Egea Impreso en España MARCOMOBO S.A Barcelona
- 20.Lorenzo, García Aretio, 2007. De la educación a distancia a la educación virtual, HUROPE, Barcelona, España
- 21.Marsé, Blai, 2012. YouTube las claves para aprovechar todas sus potencialidades, Profit Editorial I., S.L. Barcelona
- 22[.Montagu, Arturo,](http://biblos.usac.edu.gt/asp/glQuery.asp?buscable=S&authors=MONTAGU,%20ARTURO) 2004. Cultura digital: comunicación y sociedad
- 23.Ongallo, Carlos, 2007. Manual de comunicación: guía para el conocimiento, Madrid, Editorial Dykinson. S.L.
- 24.Ovando, Ruth Betsabé, 2010. "El blog nuevo canal de comunicación en la educación".
- 25[.Paoli, J. Antonio,](http://biblos.usac.edu.gt/asp/glQuery.asp?buscable=S&authors=PAOLI,%20J.%20ANTONIO) 1983. Comunicación e información: perspectivas teóricas
- 26.Quiñónez, José Victor, 2010. "El uso del photoshop como herramienta publicitaria"
- 27[.Quiroz, María Teresa,](http://biblos.usac.edu.gt/asp/glQuery.asp?buscable=S&authors=QUIROZ,%20MARIA%20TERESA) 2003. Aprendizaje y comunicación en el siglo XXI
- 28[.Schnaider, Romina](http://biblos.usac.edu.gt/asp/glQuery.asp?buscable=S&authors=SCHNAIDER,%20ROMINA) Zarowsky, Mariano, 2007. Comunicación para principiantes
- 29.Unigarro, Manuel Antonio, Educación virtual encuentro formativo en el ciberespacio, Editorial UNAB 2004, Bucaramanga Colombia

30[.Wright, Norman,](http://biblos.usac.edu.gt/asp/glQuery.asp?buscable=S&authors=WRIGHT,%20NORMAN) 1979. Comunicación: la clave para entender a nuestros adolescentes

## **Electrografías**

<http://blogs.20minutos.es/yaestaellistoquetodolosabe/el-origen-de-photoshop/>

http://desarrollo.psuv.org.ve/files/2010/07/Manual-de-Usuario-Youtube.pdf

<http://espaciosmultimedia.wordpress.com/2012/07/11/el-origen-de-photoshop/>

www.rae.es

www.youtube.com